# **A new generation 99 line Matlab code for compliance Topology Optimization and its extension to 3D**

**Federico Ferrari · Ole Sigmund**

**Accepted paper, to appear soon in Structural and Multidisciplinary Optimization**

**Abstract** Compact and efficient Matlab implementations of compliance Topology Optimization (TO) for 2D and 3D continua are given, consisting of 99 and 125 lines respectively. On discretizations ranging from 3·10<sup>4</sup> to  $4.8 \cdot 10^5$  elements, the 2D version, named  $top99$ neo, shows speedups from 2.55 to 5.5 times compared to the well–known top88 code [\(Andreassen et al, 2011\)](#page-12-0). The 3D version, named top3D125, is the most compact and efficient Matlab implementation for 3D TO to date, showing a speedup of 1.9 times compared to the code of [Amir et al](#page-11-0)  $(2014)$ , on a discretization with  $2.2 \cdot 10^5$  elements. For both codes, improvements are due to much more efficient procedures for the assembly and implementation of filters and shortcuts in the design update step. The use of an acceleration strategy, yielding major cuts in the overall computational time, is also discussed, stressing its easy integration within the basic codes.

**Keywords** Topology optimization · Matlab · Computational efficiency · Acceleration methods

## **1 Introduction**

The celebrated top99 Matlab code developed by [Sig](#page-12-1)[mund](#page-12-1) [\(2001\)](#page-12-1) has certainly promoted the spreading of Topology Optimization among engineers and researchers, and the speedups carried by its heir, top88 [\(Andreassen](#page-12-0) [et al, 2011\)](#page-12-0), substantially increased the scale of examples that can be solved on a laptop.

On these footprints, several other codes have followed, involving extension to 3D problems [\(Liu and](#page-12-2)

[Department of Mechanical Engineering](#page-12-2)

[Technical University of Denmark](#page-12-2)

[Nils Koppels Allé 404, 2800 Kongens Lyngby, Denmark](#page-12-2) [E-mail: fedeferro@hotmail.it, sigmund@mek.dtu.dk](#page-12-2)

[Tovar, 2014;](#page-12-2) [Amir et al, 2014\)](#page-11-0), material design [\(An](#page-11-1)[dreassen and Andreasen, 2014;](#page-11-1) [Xia and Breitkopf, 2015\)](#page-12-3), level–set parametrizations [\(Wang, 2007;](#page-12-4) [Challis, 2010\)](#page-12-5), use of advanced discretization techniques [\(Talischi et al,](#page-12-6) [2012;](#page-12-6) [Suresh, 2010;](#page-12-7) [Sanders et al, 2018\)](#page-12-8), or integration of TO within some finite element frameworks.

With the evolution of TO and its application to more and more challenging problems, implementations in top88 may have become outdated. Also Matlab has improved in the last decade. Hence, we believe it is time to present a new "exemplary" code collecting shortcuts and speedups, allowing to tackle medium/large– scale TO problems efficiently on a laptop. Preconditioned iterative solvers, applied for example in [\(Amir](#page-11-2) [and Sigmund, 2011;](#page-11-2) [Amir et al, 2014\)](#page-11-0) and [\(Ferrari et al,](#page-12-9) [2018;](#page-12-9) [Ferrari and Sigmund, 2020\)](#page-12-10) allow the solution of the state equation with nearly optimal efficiency [\(Saad,](#page-12-11) [1992\)](#page-12-11). Thus, the computational bottleneck has been shifted on other operations, such as the matrix assembly or the repeated application of filters. Efficiency improvements for these operations were touched upon by [Andreassen et al](#page-12-0) [\(2011\)](#page-12-0), however without giving a quantitative analysis about time and memory savings.

Here we provide compact Matlab codes for minimum compliance Topology Optimization of 2D and 3D continua which show a substantial speedup compared to the top88 code. We include several extensions by default, such as specification of passive domains, a volume–preserving density projection [\(Guest](#page-12-12) [et al, 2004;](#page-12-12) [Wang et al, 2011\)](#page-12-13) and continuation strategies for the penalization and projection parameters in a very compact, yet sharp, implementation. Coincidentally, the new 2D TO implementation consist of 99 lines of code, and is thus named top99neo. We also show how to include an acceleration technique recently investigated for TO by [\(Li et al, 2020\)](#page-12-14), with a few extra lines of

<span id="page-1-1"></span>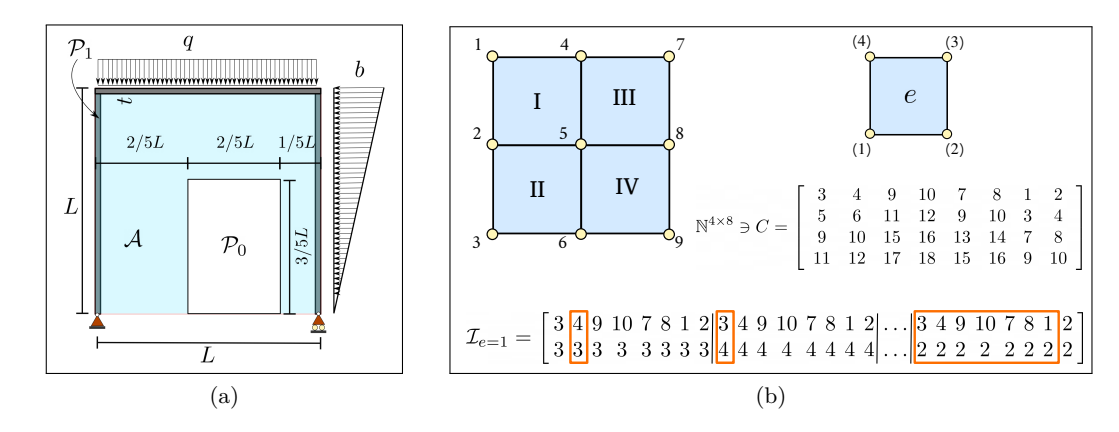

Fig. 1: Definition of the active A, passive solid  $\mathcal{P}_1$  and void  $\mathcal{P}_0$  domains (a) and illustration of the connectivity matrix C for a simple discretization (b). The set of indices I, here shown for the element  $e = 1$ , is used by the assembly operation. The symmetric repetitions in  $\mathcal I$  are highlighted, and their elimination gives the reduced set  $\mathcal I_r$  (see [Subsection 3.1\)](#page-3-0)

code and potentially carrying major speedups. Changes needed for the extension to 3D problems are remarkably small, making the corresponding code (top3d125) the most compact and efficient Matlab implementation for 3D compliance TO to date.

Our primary goal is not to present innovative new research. Rather, we aim at sharing some shortcuts and speedups that we have noticed through time, to the benefit of the research community. Improvements introduced by the present codes will be much useful also on more advanced problems, such as buckling optimization, which will be dealt with in an upcoming work.

The paper is organized as follows. In [Section 2](#page-1-0) we recall the setting of TO for minimum compliance. [Sec](#page-2-0)[tion 3](#page-2-0) is devoted to describe the overall structure of the 2D code, focusing on differences with respect to top88. [Subsection 3.1–](#page-3-0)[Subsection 3.5](#page-9-0) give insights about the main speedups and show performance improvements with respect to top88. The very few changes needed for the 3D code are listed in [Section 4,](#page-10-0) where an example is presented and the efficiency is compared to the previous code from [Amir et al](#page-11-0) [\(2014\)](#page-11-0). Some final remarks are given in [Section 5.](#page-10-1) [Appendix A](#page-12-15) gives some details about the redesigns step that are useful for better understanding a method proposed in [Subsection 3.2](#page-5-0) and the Matlab codes are listed in [Appendix B](#page-14-0) and [Ap](#page-15-0)[pendix C.](#page-15-0)

## <span id="page-1-0"></span>**2 Problem formulation and solution scheme**

We consider a  $2D/3D$  discretization  $\Omega_h$  consisting of *m* equi–sized quadrilateral elements *Ωe*. Hereafter we denote by *n* the global number of Degrees of Freedom (DOFs) in the discretization and by *d* the number of (local) DOFs of each element.

Let  $\mathbf{x} = \{x_e\}_{e=1:m} \in [0,1]^m$  be partitioned between  $x_A$  and  $x_P$ , the sets of active (design) variables and passive elements, respectively. The latter may be further split in the sets of passive solid  $\mathcal{P}_1$  ( $x_e = 1$ ) and void  $\mathcal{P}_0$  ( $x_e = 0$ ) elements, of cardinalities  $m_{\mathcal{P}_1}$  and  $m_{\mathcal{P}_0}$ , respectively (see [Figure 1\(](#page-1-1)a)).

<span id="page-1-4"></span>The set of physical variables  $\hat{\mathbf{x}}_{\mathcal{A}} = \mathcal{H}(\tilde{\mathbf{x}})$  are defined by the relaxed Heaviside projection [\(Wang et al, 2011\)](#page-12-13)

$$
\mathcal{H}(\tilde{x}_e, \eta, \beta) = \frac{\tanh(\beta \eta) + \tanh(\beta(\tilde{x}_e - \eta))}{\tanh(\beta \eta) + \tanh(\beta(1 - \eta))}
$$
(1)

with threshhold *η* and sharpness factor  $\beta$ , where  $\tilde{\mathbf{x}} =$ *H***x** is the filtered field, obtained by the linear operator

<span id="page-1-3"></span>
$$
H\left(x_e, r_{\min}\right) := \frac{\sum_{i \in \mathcal{N}_e} h_{e,i} x_i}{\sum_{i \in \mathcal{N}_e} h_{e,i}}\tag{2}
$$

where  $\mathcal{N}_e = \{i \mid \text{dist}(\Omega_i, \Omega_e) \leq r_{\text{min}}\}$  and  $h_{e,i}$  $\max(0, r_{\min} - \text{dist}(\Omega_i, \Omega_e)).$ 

<span id="page-1-2"></span>Given a load vector  $\mathbf{f} \in \mathbb{R}^n$  and the volume fraction  $f \in (0, 1)$  we consider the optimization problem

$$
\begin{cases}\n\min_{\mathbf{x}_{\mathcal{A}} \in [0,1]^m, \mathcal{A}} c(\hat{\mathbf{x}}) \\
\text{s.t.} \quad V(\hat{\mathbf{x}}) \le f|\Omega_h|\n\end{cases} \tag{3}
$$

for the minimization of compliance  $c(\hat{\mathbf{x}}) = \mathbf{u}^T \mathbf{f}$  with an upper bound on the overall volume

$$
V(\hat{\mathbf{x}}) = \sum_{e=1}^{m} |\Omega_e|\hat{x}_e = \frac{1}{m} \left( m_{\mathcal{P}_1} + \sum_{e \in \mathcal{A}} \hat{x}_e \right) \le f \tag{4}
$$

<span id="page-1-5"></span>Problem [\(3\)](#page-1-2) is solved with a nested iterative loop. At each iteration, the displacement **u** is computed by solving the equilibrium problem

$$
K\mathbf{u} = \mathbf{f} \tag{5}
$$

where the stiffness matrix  $K = K(\hat{\mathbf{x}})$  depends on the physical variables through a SIMP interpolation [\(Bend](#page-12-16)[søe and Sigmund, 1999\)](#page-12-16) of the Young modulus

$$
E(\hat{x}_e) = E_{\min} + \hat{x}_e^p (E_0 - E_{\min})
$$
\n(6)

with  $E_0$  and  $E_{\text{min}}$  the moduli of solid and void ( $E_{\text{min}} \ll$  $E_0$ ). The gradients of compliance and structural volume with respect to  $\hat{\mathbf{x}}$  read ( $\chi_e = 1$  if  $e \in \mathcal{A}$  and 0 otherwise and  $\mathbf{1}_m$  is the identity vector of dimension  $m$ )

$$
\nabla_{\hat{\mathbf{x}}}c(\hat{\mathbf{x}}) = -\mathbf{u}^T \nabla_{\hat{\mathbf{x}}} K \mathbf{u} \chi_{\mathcal{A}}, \quad \nabla_{\hat{\mathbf{x}}} V(\hat{\mathbf{x}}) = \frac{1}{m} \mathbf{1}_m \chi_{\mathcal{A}} \quad (7)
$$

<span id="page-2-4"></span>and the sensitivities with respect to the design variables are recovered as

$$
\nabla_{\mathbf{x}} c(\mathbf{x}) = \nabla_{\tilde{\mathbf{x}}} \mathcal{H} \odot (H^T \nabla_{\hat{\mathbf{x}}} c(\hat{\mathbf{x}}))
$$
  

$$
\nabla_{\mathbf{x}} V(\mathbf{x}) = \nabla_{\tilde{\mathbf{x}}} \mathcal{H} \odot (H^T \nabla_{\hat{\mathbf{x}}} V(\hat{\mathbf{x}}))
$$
 (8)

where  $\odot$  represents the elementwise multiplication and

$$
\nabla_{\tilde{\mathbf{x}}} \mathcal{H} = \beta \frac{1 - \tanh(\beta(\tilde{\mathbf{x}} - \eta))^2}{\tanh(\beta \eta) + \tanh(\beta(1 - \eta))}
$$
(9)

The active design variables  $e \in \mathcal{A}$  are then updated by the Optimality Criterion rule [\(Sigmund, 2001\)](#page-12-1)

$$
x_{k+1,e} = \mathcal{U}(x_{k,e}) = \begin{cases} \delta_{-} & \text{if } \mathcal{F}_{k,e} < \delta_{-} \\ \delta_{+} & \text{if } \mathcal{F}_{k,e} > \delta_{+} \\ \mathcal{F}_{k,e} & \text{otherwise} \end{cases}
$$
 (10)

where  $\delta$ <sub>−</sub> = max(0*, x*<sub>*k*,*e*</sub> −  $\mu$ ),  $\delta$ <sub>+</sub> = min(1*, x*<sub>*k*,*e*</sub> +  $\mu$ ), for the fixed move limit  $\mu \in (0,1)$  and

$$
\mathcal{F}_{k,e} = x_{k,e} \left( -\frac{\partial_e c_k}{\tilde{\lambda}_k \partial_e V_k} \right)^{1/2} \tag{11}
$$

depends on the element sensitivities.

In [\(11\)](#page-2-1)  $\tilde{\lambda}_k$  is the approximation to the current Lagrange multiplier  $\lambda_k^*$  associated with the volume constraint. This is obtained by imposing  $V(\hat{\mathbf{x}}_{k+1}(\lambda))$  –  $f|_{Omega_h} \approx 0$ , e.g. by bisection on an interval  $\Lambda_k^{(0)} \supset \lambda_k^*$ .

#### <span id="page-2-0"></span>**3 Matlab implementation and speedups**

The Matlab routine for 2D problems (see [Appendix B\)](#page-14-0) is called with the following arguments

```
top99neo (nelx ,nely , volfrac ,penal ,rmin ,ft ,ftBC ,eta ,
     beta ,move , maxit ) ;
```
where nelx, nely define the physical dimensions and the mesh resolution, volfrac is the allowed volume fraction on the overall domain (i.e.  $\mathcal{A} \cup \mathcal{P}$ ), penal the penalization used in [\(6\)](#page-2-2) and rmin the filter radius for [\(2\)](#page-1-3). The parameter ft is used to select the filtering

<span id="page-2-2"></span>scheme: density filtering alone if ft=1, whereas ft=2 or ft=3 also allows the projection [\(1\)](#page-1-4), with eta and beta as parameters. ftBC specifies the filter boun dary conditions ('N' for zero-Neumann or 'D' for zero-Dirichlect), move is the move limit used in the OC update and maxit sets the maximum number of redesign steps

The routine is organized in a set of operations which are performed only once and the loop for the TO iterative re–design. The initializing operations are grouped as follows

<span id="page-2-3"></span>PRE.1) MATERIAL AND CONTINUATION PARAMETERS

PRE.2) DISCRETIZATION FEATURES

PRE.3) LOADS, SUPPORTS AND PASSIVE DOMAINS

PRE.4) DEFINE IMPLICIT FUNCTIONS

PRE.5) PREPARE FILTER

PRE.6) ALLOCATE AND INITIALIZE OTHER PARAMETERS

and below we give details only about parameters and instructions not found in the top88 code.

To apply continuation on the generic parameter "par", a data structure is defined

parCont = {istart, maxPar, isteps, deltaPar};

<span id="page-2-5"></span>such that the continuation starts when loop=istart and the parameter is increased by deltaPar each isteps, up to the value maxPar. This is implemented in Line 6 and 7 for the penalization parameter *p* and the projection factor  $\beta$ , respectively. The update is then performed, by the instruction (see Line 92)

$$
par = par + (loop > = parCnt{1}) . *(par (parCnt{2}) . * mod(
$$
  
loop, parCnt{3}) == 0 . \* parCnt{4}

<span id="page-2-1"></span>making use of compact logical operations. Continuation can be switched off e.g. by setting maxPar $\leq$ -par, or istart>=maxit.

The blocks defining the discretization (PRE.2)) contain some changes compared to top88. The number of elements (nEl), DOFs (nDof) and the set of node numbers (nodeNrs) are defined explicitly, to ease and shorten some following instructions. The setup of indices iK, jK, used for the sparse assembly, is performed in Lines 15-21 and follows the concept detailed in [Sub](#page-3-0)[section 3.1.](#page-3-0) The coefficients of the lower diagonal part of the elemental stiffness matrix are defined in vectorized form, such that  $Ke = V(K_e^{(s)})$  (see Lines 22-26). Ke is used for the assembly strategy described in [Sub](#page-3-0)[section 3.1.](#page-3-0) However, in Lines 27–29 we also recover the complete elemental matrix (Ke0), used to perform the double product  $\mathbf{u}_e^T K_e \mathbf{u}_e$  when computing the compliance sensitivity [\(7\)](#page-2-3). Altough this could also be written in terms of the matrix  $K_e^{(s)}$  only, this option would increase the number of matrix/vector multiplications.

In PRE.3) the user can specify the set of restrained (fixed) and loaded (lcDof) DOFs and passive regions  $(\mathcal{P}_1 \leftrightarrow \text{pass} \text{ and } \mathcal{P}_0 \leftrightarrow \text{pasV})$  for the given configuration. Supports and loads are defined as in the top88

<span id="page-3-1"></span>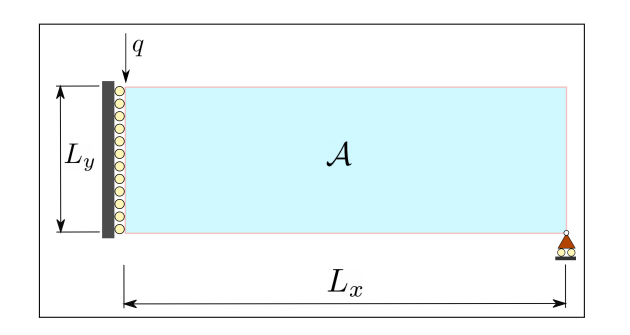

Fig. 2: Geometrical setting for the MBB example

code, whereas passive domains may be specified targeting a set of column and rows from the array elNrs. Independently of the particular example, Lines 34–36 define the vector of applied loads, the set of free DOFs, and the sets of active  $A \leftrightarrow$  act design variables.

In order to make the code more compact and readable, operations which are repeatedly performed within the TO optimization loop are defined through inline functions in PRE.4) (Lines 38–43). The filter operator is built in PRE.5) making use of the built–in Matlab function imfilter, which represents a much more efficient alternative to the explicit construction of the neighboring array. A similar approach was already outlined by [Andreassen et al](#page-12-0) [\(2011\)](#page-12-0), pointing to the Matlab function conv2, which is however not completely equivalent to the original operator, as it only allows zero– Dirichlect boundary conditions for the convolution operator. Here we choose imfilter, which is essentially as efficient as conv2, but gives the flexibility to specify zero–Dirichlect (default option), or zero–Neumann boundary conditions.

Some final initializations and allocations are performed in PRE.6). The design variables are initialized with the modified volume fraction, accounting for the passive domains (Line 52–53) and the constant volume sensitivity [\(7\)](#page-2-3) is computed in Line 51.

Within the redesign loop, the following five blocks of operations are repeatedly performed

- RL.1) COMPUTE PHYSICAL DENSITY FIELD
- RL.2) SETUP AND SOLVE EQUILIBRIUM EQUATIONS
- RL.3) COMPUTE SENSITIVITIES
- RL.4) UPDATE DESIGN VARIABLES AND APPLY CONTINUATION
- RL.5) PRINT CURRENT RESULTS AND PLOT DESIGN

In block RL.1), the physical field is obtained, applying the density filter and, if selected, also the projection. If ft=3, the special value of the threshhold eta giving a volume–preserving projection is computed, as discussed in [Subsection 3.2.](#page-5-0)

The stiffness interpolation and its derivative (sK, dsK) are defined and the stiffness matrix is assembled (see Lines 73–76). Ideally, one could also get rid of Lines

73-74 and directly define sK in Line 75 and dsK within Line 79. However, we decide to keep these operations apart, enhanching the readability of the code and to ease the specification of different interpolation schemes. [Equation 5](#page-1-5) is solved on Line 77 by using the Matlab function decomposition, which can work with only half of the stiffness matrix (see [Subsection 3.1\)](#page-3-0). The sensitivity of compliance is computed and the backfiltering operations [\(8\)](#page-2-4) are performed in RL.3).

The update [\(10\)](#page-2-5), with the nested application of the bisection process for finding  $\tilde{\lambda}_k$ , is implemented in RL.4) bisection process for miding  $\lambda_k$ , is implemented in **KL**.<br>(Lines 86–91) and we remark that lm represents  $\sqrt{\lambda}$ .

Some information about the process are printed and the current design is plotted in RL.5) (Lines 94–97). On small discretizations repeated plotting operations absorb a significant fraction of the CPU time (e.g. 15% for  $m = 4800$ . Therefore, one might just plot the final design, moving Lines 96–97 outside the redesign loop.

Tests in the following have been run on a laptop equipped with an Intel $(R)$  Core $(TM)$  i7-5500U@2.40GHz CPU, 15GB of RAM and Matlab 2018b running in serial mode under Ubuntu 18.04 (but a similar performance is expected in Windows setups). We will often refer to the half MBB beam example (see [Figure 2\)](#page-3-1) for numerical testing. Unless stated otherwise we choose  $Q_h = 300 \times 100$ ,  $f = 0.5$  and  $r_{\text{min}} = 8.75$  [\(Sigmund,](#page-12-17) [2007\)](#page-12-17). The load, having total magnitude  $|q| = 1$  is applied to the first node. No passive domains are introduced for this example, therefore pasS=[];, pasV=[]; and we set  $E_1 = 1, E_0 = 10^{-9}$  and  $\nu = 0.3$  in all the tests.

## <span id="page-3-0"></span>3.1 Speedup of the assembly operation

In top88 the assembly of the global stiffness matrix is performed by the built–in Matlab function sparse

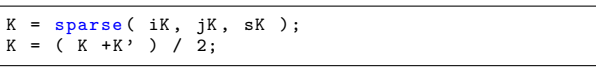

where  $sK \in \mathbb{R}^{m*d^2 \times 1}$  collects the coefficients of all the elemental matrices in a column–wise vectorized form (i.e.  $\mathcal{V}(K_e)$ ) and iK, jK are the sets of indices mapping each  $sK(i)$  to the global location  $K(iK(i),jK(i))$ .

<span id="page-3-2"></span>These two sets are set up through the operations

$$
iK = \mathcal{V}\left[ (C \otimes \mathbf{1}_d)^T \right], \qquad jK = \mathcal{V}\left[ (C \otimes \mathbf{1}_d^T)^T \right] \tag{12}
$$

where  $C_{[m \times d]}$  is the connectivity matrix and " $\otimes$ " is the Kronecker product [\(Horn and Johnson, 2012\)](#page-12-18). The size of the array  $\mathcal{I} = [\textbf{i}K, \textbf{j}K] \in \mathbb{N}^{m*d^2 \times 2}$  grows very quickly with the number of elements *m*, especially for 3D discretizations (see [Table 1\)](#page-4-0), and even though its elements are integers, the sparse function requires them to be

<span id="page-4-0"></span>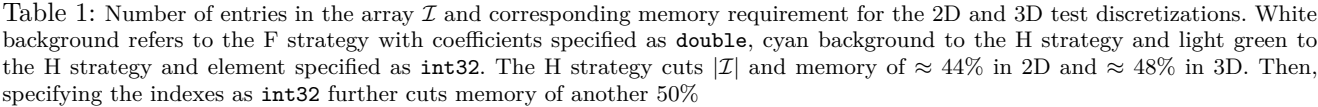

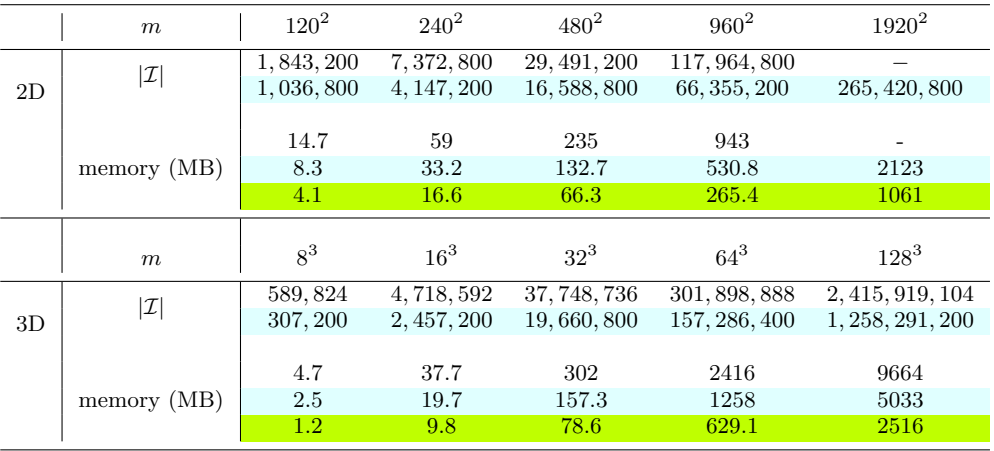

specified as double precision numbers. The corresponding memory burden slows down the assembly process and restricts the size of problems workable on a laptop.

The efficiency of the assembly can be substantially improved by

- 1. Acknowledging the symmetry of both  $K_e$  and  $K$ ;
- 2. Using an assembly routine working with iK and jK specified as integers;

To understand how to take advantage of the symmetry of matrices, we refer to [Figure 1\(](#page-1-1)b) and to the connectivity matrix *C*. Each coefficient  $C_{ej} \in \mathbb{N}$  addresses the global DOF targeted by the *j*–th local DOF of element *e*. Therefore [\(12\)](#page-3-2) explicitly reads

$$
\mathbf{i}K^{e} = \{\underbrace{\mathbf{c}_{e}, \mathbf{c}_{e}, \dots, \mathbf{c}_{e}}_{d \text{ times}}\}
$$
\n
$$
\mathbf{j}K^{e} = \{\underbrace{c_{e1}, \dots, c_{e1}}_{d \text{ times}}, \underbrace{c_{e2}, \dots, c_{e2}}_{d \text{ times}}, \dots, \underbrace{c_{ed}, \dots, c_{ed}}_{d \text{ times}}\}
$$
\n(13)

where  $\mathbf{c}_e = \{c_{e1}, c_{e2}, \dots, c_{ed}\}$  is the row corresponding to element *e*.

If we only consider the coeffcients of the (lower) symmetric part of the elemental matrix  $K_e^{(s)}$  and their locations into the global one  $K^{(s)}$ , the set of indices can be reduced to

<span id="page-4-1"></span>
$$
\mathbf{iK}^e = \{c_{e1}, \dots, c_{ed}, c_{e2}, \dots, c_{ed}, \dots, c_{e3}, \dots, c_{ed}, \dots, c_{ed}\}
$$

$$
\mathbf{jK}^e = \{\underbrace{c_{e1}, \dots, c_{e1}}_{d \text{ times}}, \underbrace{c_{e2}, \dots, c_{e2}}_{(d-1) \text{ times}}, \underbrace{c_{e3}, \dots, c_{e3}}_{(d-2) \text{ times}}, \dots, c_{ed}\} \tag{14}
$$

and the overall indexing array becomes  $\mathcal{I}_r = [\texttt{iK}, \texttt{jK}] \in$  $\mathbb{N}^{\tilde{d} \ast m \times 2}$  where  $\tilde{d} = \sum_{j=1}^{\tilde{d}} \sum_{i \leq j}^{\tilde{d}} i$ . The entries of the indexing array and the memory usage are reduced by approx. 45% (see [Table 1\)](#page-4-0).

The set of indices [\(14\)](#page-4-1) can be constructed by the following instructions (see Lines 15–21)

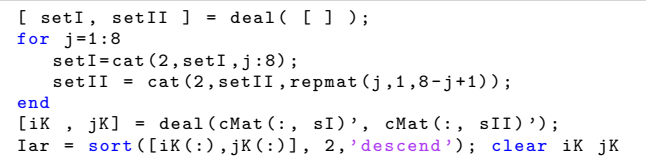

which can be adapted to any isoparametric 2D/3D element just by changing accordingly the number d of elemental DOFs. In the attached scripts, based on 4– noded bilinear *Q*4 and 8–noded trilinear *H*8 elements, we set d=8 and d=24, respectively. The last instruction sorts the indices as  $iK(i) > jK(i)$ , such that  $K^{(s)}$  contains only sub–diagonal terms.

The syntax K=sparse(iK,jK,sK) now returns the lower triangular matrix  $K^{(s)}$  and we remark that the full operator can be recovered by

$$
K = K^{(s)} + (K^{(s)})^T - \text{diag}[K^{(s)}]
$$
\n(15)

which costs as much as the averaging operation  $\frac{1}{2}(K +$ *K<sup>T</sup>* ), performed in top88 to get rid of roundoff errors. However, the Matlab built–in Cholesky solver and the corresponding decomposition routine can use just  $K^{(s)}$ , if called with the option 'lower'.

Point 2 gives the most dramatic improvement, and can be accomplished by using routines developed by independent researchers. The sparse2 function, from Suite Sparse [\(Davis, 2019\)](#page-12-19), was already pointed out by [\(Andreassen et al, 2011\)](#page-12-0) as a better alternative to the built–in Matlab sparse; however, no quantitative comparisons were performed. According to the CHOLMOD reference manual [\(Davis, 2009\)](#page-12-20), sparse2 works exactly as sparse, but allowing the indices iK and jK to be specified as integers (accomplished by defining this type for the connectivity matrix, see Lines 11 and 13).

<span id="page-5-2"></span>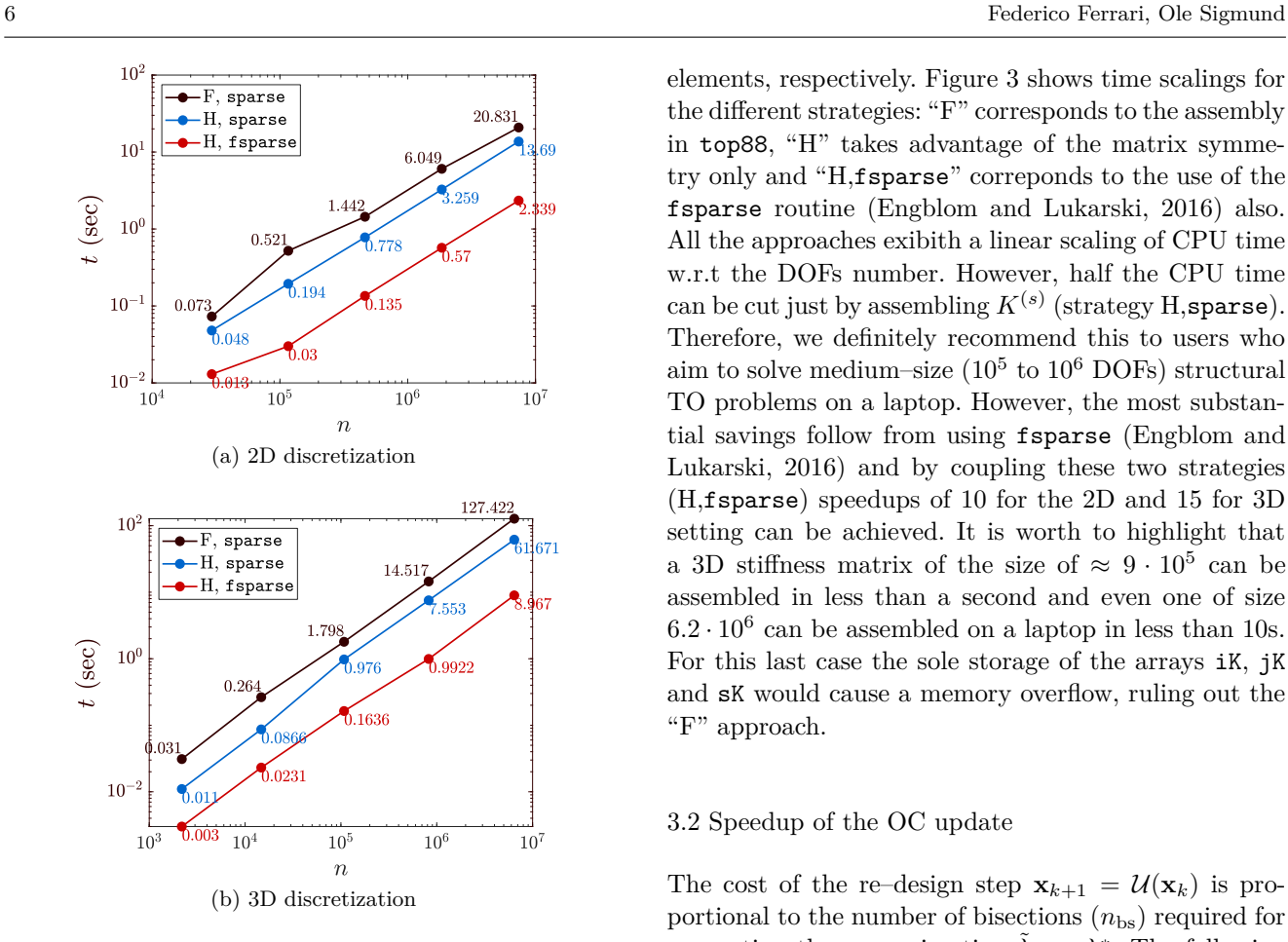

Fig. 3: Scaling of assembly time performed with the 3 strategies discussed in [Subsection 3.1.](#page-3-0) Compared to the standard (F) assembly, the H strategy alone cuts near 50% of time and memory, and with the use of fsparse gives an overall efficiency improvement of 10–15 times

Here we suggest the "fsparse" routine, developed by [Engblom and Lukarski](#page-12-21) [\(2016\)](#page-12-21). Besides working with integers iK and jK, the function enhanches the efficiency of the sparse assembly by a better sorting of the operations. From our experience on a single core process, fsparse gives a speedup of 170–250% compared to sparse2, and is also highly parallelizable [\(Engblom and](#page-12-21) [Lukarski, 2016\)](#page-12-21). Defining the sets iK and jK as int32 type, we can drastically cut the memory requirements, still representing  $n \approx 2.1 \cdot 10^9$  numbers, far beyond the size of problems one can tackle in Matlab.

In order to use fsparse, one needs to download the " $\mathbf{s}$ tenglib" library<sup>[1](#page-5-1)</sup> and follow the installation instructions in the README.md file. The packages of the library can be installed by running the "makeall.m" file. As fsparse is contained within the folder "Fast", one may only select this folder when running makeall.m.

We test the efficiency of the assembly approaches on 2D and 3D uniform discretizations with *m*<sup>2</sup> and *m*<sup>3</sup> elements, respectively. [Figure 3](#page-5-2) shows time scalings for the different strategies: "F" corresponds to the assembly in top88, "H" takes advantage of the matrix symmetry only and "H,fsparse" correponds to the use of the fsparse routine [\(Engblom and Lukarski, 2016\)](#page-12-21) also. All the approaches exibith a linear scaling of CPU time w.r.t the DOFs number. However, half the CPU time can be cut just by assembling  $K^{(s)}$  (strategy H,sparse). Therefore, we definitely recommend this to users who aim to solve medium-size  $(10^5 \text{ to } 10^6 \text{ DOFs})$  structural TO problems on a laptop. However, the most substantial savings follow from using fsparse [\(Engblom and](#page-12-21) [Lukarski, 2016\)](#page-12-21) and by coupling these two strategies (H,fsparse) speedups of 10 for the 2D and 15 for 3D setting can be achieved. It is worth to highlight that a 3D stiffness matrix of the size of  $\approx 9 \cdot 10^5$  can be assembled in less than a second and even one of size  $6.2 \cdot 10^6$  can be assembled on a laptop in less than 10s. For this last case the sole storage of the arrays iK, jK and sK would cause a memory overflow, ruling out the "F" approach.

## <span id="page-5-0"></span>3.2 Speedup of the OC update

The cost of the re-design step  $\mathbf{x}_{k+1} = \mathcal{U}(\mathbf{x}_k)$  is proportional to the number of bisections  $(n_{\text{bs}})$  required for computing the approximation  $\tilde{\lambda}_k \approx \lambda_k^*$ . The following estimate [\(Quarteroni et al, 2000\)](#page-12-22)

$$
n_{\rm bs} \ge \frac{\log(|A^{(0)}|) - \log(\tau)}{\log(2)} - 1\tag{16}
$$

is a lower bound to this number for a given accuracy *τ >*  $|\lambda_k^* - \tilde{\lambda}_k|$  and it is clear that  $n_{\rm bs}$  would decrease if  $\varLambda^{(0)},$ the initial guess for the interval bracketing  $\lambda_k^*$ , could be shrunk. Moreover, the volume constraint should be imposed on the physical field  $(\tilde{\mathbf{x}})$  or  $\hat{\mathbf{x}}$  and, in the original top88 implementation, this requires a filter application at each bisection step, which may become expensive.

The efficiency of the re–design step can be improved by a two step strategy

- 1. Using volume–preserving filtering schemes;
- 2. Estimating the interval  $\Lambda_k^{(0)}$  $k^{(0)}$  bracketing the current Lagrange multiplier  $\lambda_k^*$

Concerning point 1, the density filter is naturally volume–preserving (i.e.  $V(\mathbf{x}_k) = V(\tilde{\mathbf{x}}_k)$ ) [\(Bourdin, 2001;](#page-12-23) [Bruns and Tortorelli, 2001\)](#page-12-24). Therefore, the volume constraint can be enforced on  $V(\mathbf{x}_k)$  as long as the density filter alone is considered (ft=1). The relaxed Heaviside projection [\(1\)](#page-1-4), on the other hand, is not volume– preserving for any  $\eta$ ; thus it would require one filter– and–projection application at each bisection step. How-

<span id="page-5-1"></span><sup>&</sup>lt;sup>1</sup> https://github.com/stefanengblom/stenglib

ever, [\(1\)](#page-1-4) can also be made volume–preserving by computing, for each  $\tilde{\mathbf{x}}_k$ , the threshhold  $\eta_k^*$  such that [\(Xu](#page-12-25) [et al, 2010;](#page-12-25) [Li and Khandelwal, 2015\)](#page-12-26)

$$
\eta_k^* \longrightarrow \min_{\eta \in [0,1]} |V(\hat{\mathbf{x}}_k(\eta)) - V(\tilde{\mathbf{x}}_k)| \tag{17}
$$

This can be done, e.g. by the Newton method, start- $\lim_{k \to 1}$  from the last computed  $\eta_{k-1}^*$  and provided the derivative of [\(1\)](#page-1-4) with respect to *η*

$$
\frac{\partial V(\tilde{\mathbf{x}}(\eta))}{\partial \eta} = -2\beta \sum_{i \in \mathcal{A}} \frac{(e^{\beta(1-\tilde{x}_i)} - e^{\beta(\tilde{x}_i-1)})(e^{\beta x} - e^{\beta \tilde{x}_i})}{(e^{\beta} - e^{-\beta})[e^{\beta(\tilde{x}_i-\eta)} + e^{\beta(\eta-\tilde{x}_i)}]^2}
$$
(18)

Existence of  $\eta^* \in [0,1]$  for all  $\tilde{\mathbf{x}} \in [0,1]^m$  follows from the fact that  $g(\eta) = V(\hat{\mathbf{x}}(\eta)) - V(\tilde{\mathbf{x}})$  is continuous on [0, 1] and  $g(0)g(1) \leq 0$ ; uniqueness follows from the fact that  $\frac{\partial g}{\partial \eta} < 0$  for all  $\eta \in (0, 1)$ .

Numerical tests on the MBB beam show that generally  $\eta_k^* \in [0.4, 0.52]$ , the larger variability occurring for low volume fractions (see [Figure 4](#page-6-0) (a)). We also observe that  $\eta_k^*$  takes values slightly above 0.5 when  $r_{\min}$  is increased or  $\beta$  is raised. Convergence to  $\eta_k^*$  is generally attained in 1–2 Newton iterations (see [Figure 4](#page-6-0) (a)).

The procedure for computing  $\eta_k^*$  from [\(17\)](#page-6-1), with tolerance  $\epsilon = 10^{-6}$  and initial guess  $\eta_0 = e^{\frac{1}{2}}$ , provided by the user, is implemented in Lines 63–67, that are executed if the routine top99neo is called with the parameter ft=3. Otherwise, if ft=2, the input threshhold eta is kept fixed. In case of the latter, the volume constraint should be consistently applied on  $V(\hat{\mathbf{x}})$ , otherwise some violation or over–shooting of the constraint will happen. In particular, if the volume constraint is imposed on **x** and  $\eta$  is kept fixed, one has  $V(\hat{\mathbf{x}}) > f|Q_h|$ , if  $\eta$  < 0.5, and  $V(\hat{\mathbf{x}}) < f | \Omega_h$ , if  $\eta > 0.5$ .

Even tough we usually oberved small differences, these may result in local optima or bad designs, especially for low volume fractions or high *β* values. Therefore, accounting for this more general situation Lines 87–91 should be replaced by the following

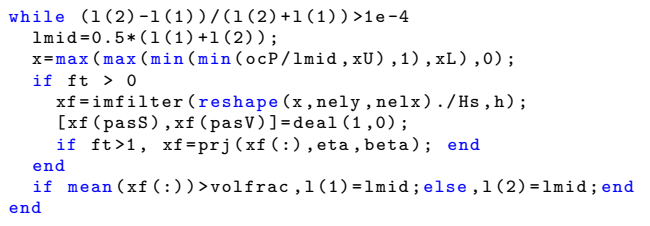

However, there could be other situations when one cannot rely on volume preserving filters (e.g. when imposing length scale through robust design). Therefore, a more general strategy to reduce the cost of the OC update is to cut the number of bisection steps.

<span id="page-6-1"></span><span id="page-6-0"></span>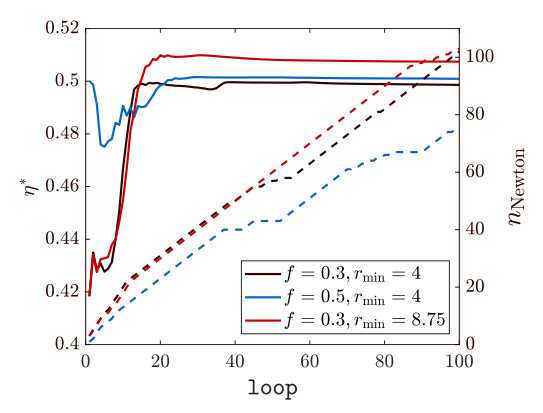

(a) Dashed lines show the cumulative number of Newton iterations

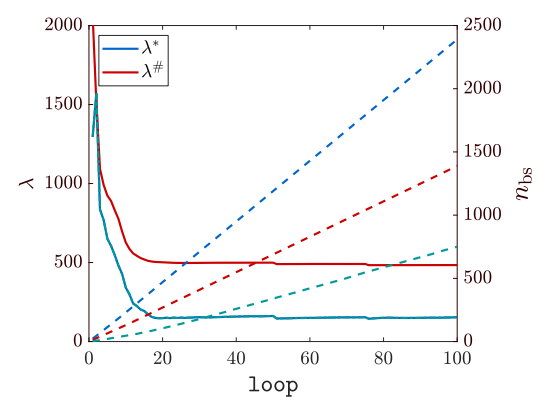

(b) Dashed lines show the cumulative number of bisection steps. Green lines refer to the use of the exiplicit primal-dual iteration discussed in [Appendix A](#page-12-15) for computing *λ* ∗

Fig. 4: Evolution of the parameter  $\eta^*$  realizing the equivalence  $V(\tilde{\mathbf{x}}) = V(\hat{\mathbf{x}})$ , for different volume fractions f and filter radii  $r_{\min}$  (a) and evolution of the Lagrange multiplier estimate  $\lambda^{\#}$ given by [\(19\)](#page-6-2) compared to  $\lambda^*$  (b). For both plots, the cumulative number of Newton iterations  $n_{\text{Newton}}$  (viz. number of bisection steps  $n_{\text{bs}}$ ) is shown against the right axis

<span id="page-6-2"></span>To this end, the selection of the initial bracketing interval  $\Lambda_k^{(0)}$  may build upon the upper bound estimate for  $\lambda_k^*$  [\(Hestenes](#page-12-27) [\(1969\)](#page-12-27); [Arora et al](#page-12-28) [\(1991\)](#page-12-28))

$$
\lambda_k^{\#} = \left[ \frac{1}{m_f} \sum_{e=1}^m x_{k,e} \left( -\frac{\partial_e c_k}{\partial_e V_k} \right)^{1/2} \right]^2 \tag{19}
$$

More details on the derivation of [\(19\)](#page-6-2) are given in [Appendix A.](#page-12-15) The behavior of the estimate [\(19\)](#page-6-2) is shown in [Figure 4\(](#page-6-0)b) for the MBB example. The overall number of bisections  $(n_{bs})$  in order to compute  $\lambda_k^*$  meeting the tolerance  $\tau = 10^{-8}$  when considering  $\Lambda_k^{(0)} = [0, \lambda_k^*]$ is cut by about 50%, compared with the one required by starting from  $\Lambda^{(0)} = [0, 10^9]$  as in top88. Moreover, if no projection is applied, [\(19\)](#page-6-2) could be used together with [\(10\)](#page-2-5) to perform an explicit Primal-Dual iteration

to compute  $(\mathbf{x}_{k+1}, \lambda_k^*)$  and this would reduce the number of steps even more (see green curve in [Figure 4\(](#page-6-0)b)).

However, in the basic versions of the codes, given in [Appendix B](#page-14-0) and [Appendix C,](#page-15-0) we consider the bisection process and [\(19\)](#page-6-2) is used to bracket the search interval, as this procedure is more general.

## 3.3 Acceleration of the OC iteration

The update rule [\(10\)](#page-2-5) resembles a Fixed–Point (FP) iteration  $\mathbf{x}_{k+1} = \mathcal{U}(\mathbf{x}_k)$ , generating a sequence  $\{\mathbf{x}_k\}$  converging to a point such that  $\mathbf{r} = \mathcal{U}(\mathbf{x}^*) - \mathbf{x}^* = \mathbf{0}$ .

Several methods are available to speedup the convergence of such a sequence [\(Brezinski and Chehab,](#page-12-29) [1998;](#page-12-29) [Ramiere and Helfer, 2015\)](#page-12-30), somehow belonging to the family of quasi–Newton methods [\(Eyert, 1996\)](#page-12-31). The acceleration proposed by [Anderson](#page-11-3) [\(1965\)](#page-11-3), for instance, is nowadays experiencing a renewed interest [\(Fang and](#page-12-32) [Saad, 2009;](#page-12-32) [Pratapa et al, 2016;](#page-12-33) [Peng et al, 2018\)](#page-12-34), and has recently been applied to TO by [Li et al](#page-12-14) [\(2020\)](#page-12-14).

Anderson acceleration takes into account the residuals **r**<sub>*i*</sub>, their differences  $\Delta \mathbf{r}_i = \mathbf{r}_{i+1} - \mathbf{r}_i$  and the differences of the updates  $\Delta \mathbf{x}_i = \mathbf{x}_{i+1} - \mathbf{x}_i$  for the last  $m_r$ iterations (i.e.  $i = k - m_r, \ldots, k - 1$ ), and obtains the new element of the vector sequence as

$$
\mathbf{x}_{k+1} = \mathbf{x}_k^{\#} + \zeta \mathbf{r}_k^{\#} \tag{20}
$$

where  $\zeta \in [0, 1]$  is a damping coefficient and

$$
\mathbf{x}_{k}^{\#} = \mathbf{x}_{k} - \sum_{i=k-m_{r}}^{k-1} \gamma_{i}^{(k)} \Delta \mathbf{x}_{i} = \mathbf{x}_{k} - X_{k} \gamma_{k}
$$
\n
$$
\mathbf{r}_{k}^{\#} = \mathbf{r}_{k} - \sum_{k=1}^{k-1} \gamma_{i}^{(k)} \Delta \mathbf{r}_{i} = \mathbf{r}_{k} - R_{k} \gamma_{k}
$$
\n(21)

*i*=*k*−*m<sup>r</sup>* The coefficients  $\gamma_i^{(k)}$  minimize the following

$$
\{\gamma_i^{(k)}\}_{i=1}^{m_r} \to \min_{\mathbf{\gamma}} \|\mathbf{r}_k^{\#}(\mathbf{\gamma})\|_2^2 \tag{22}
$$

The rationale behind the method is to compute a rank– $m_r$  update of the inverse Jacobian matrix  $J_k^{-1}$  of the nonlinear system  $\mathbf{r}_k = \mathbf{0}$ . This has been shown to be equivalent to a multi–secant Broyden method [\(Eyert,](#page-12-31) [1996;](#page-12-31) [Fang and Saad, 2009\)](#page-12-32) starting from  $J_0^{-1} = -\zeta I$ .

The update rule [\(20\)](#page-7-0) is usually applied only once each *q* steps. Thus we can write more generally  $\mathbf{x}_{k+1} =$  $\mathbf{x}_k + \mathbf{z}_k$ , where [\(Pratapa et al, 2016\)](#page-12-33)

$$
\mathbf{z}_{k} = \begin{cases} \alpha \mathbf{r}_{k} & \text{if } \frac{k+1}{q} \notin \mathbb{N} \\ \zeta I - (X_{k} + \zeta F_{k}) \boldsymbol{\gamma}_{k} & \text{if } \frac{k+1}{q} \in \mathbb{N} \end{cases}
$$
(23)

 $(\alpha \in (0,1))$  obtaining the so-called Periodic Anderson Extrapolation (PAE) [\(Pratapa et al, 2016;](#page-12-33) [Li et al,](#page-12-14) [2020\)](#page-12-14).

The implementation can be obtained, e.g. by adding the following few lines after the OC step (Line 91)

```
fres = x(\text{act }) - xT(\text{act });if loop >= q0
      sel = mod(loop - q0, q) == 0;<br>mix = sel*xi + alpha*(1-sel);
      x( act ) = pae (xT( act ) ,fres ,mr ,loop -q0 ,mix ,q) ;
x(x > 1) = 1; x(x < 0) = 0;
 end
% --------------------------
                           pae (x, r, m, it, mix, q)<br>Rold; dp = 0;
persistent X R Xold Rold ; dp = 0;
if it > 1k = mod ( it - 1, m ) + 1;[X(:, k), R(:, k)] = deal(x - Xold, r - Roll);if rem ( it -1, q ) == 0<br>dp = (X + mix * R) * ((R' * R) \ (R' * r));end
end<br>xnew
        x + mix * r - dp; Xold = x; Rold = r;
end
```
where the part solving [\(22\)](#page-7-1) and the update has been put in a separate routine for better efficiency.

In the above we use the " $\mathcal{N}$ " for solving the least squares problem [\(22\)](#page-7-1); however, strategies based on a QR (or SVD) decomposition may be preferred in terms of numerical stability. We refer to [Fang and Saad](#page-12-32) [\(2009\)](#page-12-32) for a deeper discussion on this point.

<span id="page-7-0"></span>In order to assess the effect of different filtering schemes and the introduction of parameter continuation, Anderson acceleration is tested on the MBB example considering the following options

- T1 Density filter alone,  $p = 3$ ;
- T2 Density–and–projection filter, with  $\eta^*$  computed from [\(17\)](#page-6-1) and  $\beta = 2$ ;
- T3 As T2, but with continuation on both *β* and *p*, defined by the parameters betaCnt={250,16,25,2} and penalCnt={50,3,25,0.25};
- T4 As T2, but for the discretization  $\Omega_h = 600 \times 200$

<span id="page-7-1"></span>For all the cases, the TO loop stops when  $\|\mathbf{r}_k\|_2/\sqrt{m}$ 10<sup>−</sup><sup>6</sup> , where the residual is defined with respect to the physical variables (i.e.  $\mathbf{r}_k = \tilde{\mathbf{x}}_k - \tilde{\mathbf{x}}_{k-1}$  for T1 and  $\mathbf{r}_k = \hat{\mathbf{x}}_k - \hat{\mathbf{x}}_{k-1}$  for T2–T4). The acceleration is applied each  $q = 4$  steps, considering the last  $m_r = 4$ residuals, starting from iteration  $q_0 = 20$  for T1–T2 and from  $q_0 = 500$  for T3–T4, when both continuations have finished. We set  $\alpha = 0.9$  for the non–accelerated steps. The choice  $m_r = 4$  is based on the observation that convergence improvements increase very slowly for  $m_r > 3$  [\(Anderson](#page-11-3) [\(1965\)](#page-11-3); [Eyert](#page-12-31) [\(1996\)](#page-12-31)). However, a deeper discussion about the influence of all parameters on the convergence is outside the scope of the present work and we refer to [Li et al](#page-12-14) [\(2020\)](#page-12-14) or, in a more general context, to [Walker and Ni](#page-12-35) [\(2011\)](#page-12-35) for this.

Results are collected in [Table 2](#page-8-0) and [Figure 6,](#page-9-1) showing the evolution of the norm of the residual, the flatness of the normalized compliance  $\Delta c_k/c_0 = (c_k$  $c_{k-1}/c_0$  and the non–discretness measure  $m_{ND} = 100 \cdot$ 

<span id="page-8-0"></span>Table 2: Comparison of convergence–related parameters for the standard (T) and accelerated (T-PAE) TO tests, for the MBB example

|           | it.  | $\mathfrak{c}$ | $\Delta c$           | $\ \mathbf{r}\ _2/\sqrt{m}$ | $m_{ND}$ |
|-----------|------|----------------|----------------------|-----------------------------|----------|
| T1        | 2500 | 252.7          | $4.2 \cdot 10^{-8}$  | $1.03 \cdot 10^{-5}$        | 0.025    |
| T1-PAE    | 828  | 258.9          | $4.2 \cdot 10^{-10}$ | $9.95 \cdot 10^{-7}$        | 0.021    |
| T2        | 2500 | 246.1          | $5.1 \cdot 10^{-8}$  | $3.21 \cdot 10^{-5}$        | 0.023    |
| T2-PAE    | 352  | 253.9          | $6.2 \cdot 10^{-9}$  | $9.97 \cdot 10^{-7}$        | 0.014    |
| <b>T3</b> | 2500 | 199.6          | $1.1 \cdot 10^{-4}$  | $1.91 \cdot 10^{-3}$        | 0.014    |
| T3-PAE    | 752  | 197.5          | $3.7 \cdot 10^{-8}$  | $8.72 \cdot 10^{-7}$        | 0.007    |
| T4        | 2500 | 191.8          | $2.0 \cdot 10^{-7}$  | $3.21 \cdot 10^{-5}$        | 0.006    |
| T4-PAE    | 818  | 192.1          | $2.5 \cdot 10^{-7}$  | $9.97 \cdot 10^{-7}$        | 0.001    |

<span id="page-8-1"></span>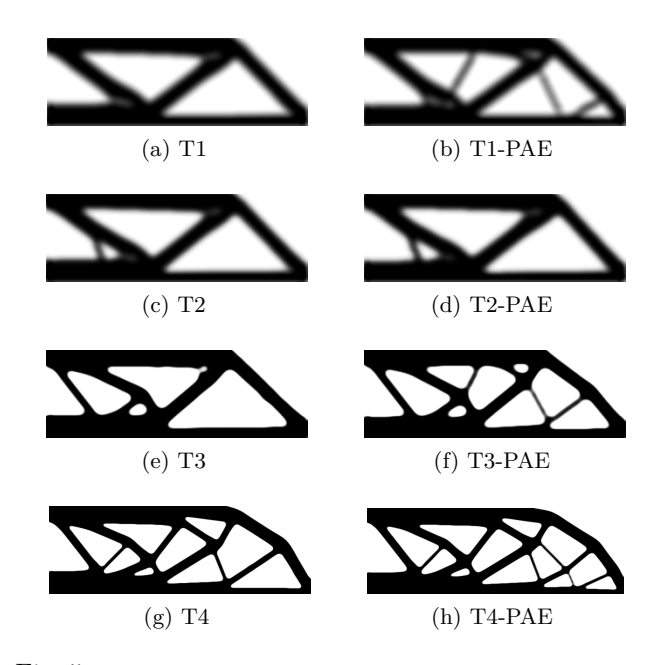

Fig. 5: Optimized designs obtained without (left column) and with Anderson acceleration (right column) of the TO loop

 $4\mathbf{x}^T(1-\mathbf{x})/m$ . We observe how Anderson acceleration substantially reduces the number of iterations needed to fullfill the stopping criterion, at the price of just a moderate increase in compliance (0*.*2–3%). Moreover, starting the acceleration just a few iterations later (e.g.  $it = 50$  or  $it = 100$  for T1), gives much lower compliance values  $(c = 254.3 \text{ and } c = 252.9, \text{ respectively})$  and for T3, T4 when the acceleration is started as the design has stabilized, compliance differences are negligible.

From [Figure 5](#page-8-1) it is easy to notice the trend of PAE of producing a design with some more bars. This may even give slightly stiffer structures, such as for case T3, where the non accelerated approach removes some bars after it  $= 2000$ , whereas stopping at the design of T3– PAE gives a stiffer structure.

A comment is about the convergence criterion used, which is different from the one in top88 (maximum absoulute change of the design variables  $(\|\mathbf{x}_{k+1} - \mathbf{x}_k\|_{\infty})$ . Here we consider it more appropriate to check the residual with respect to the *physical* design field, and the 2– norm seems to give a more global measure, less affected by local oscillations.

#### 3.4 Performance comparison to top88

We compare the performance of top99neo to the previous top88 code. In the following we will refer to "top88" as the original code provided by [Andreassen et al](#page-12-0) [\(2011\)](#page-12-0) and to "top88U" as its updated version making use of the sparse2 function [\(Davis, 2009\)](#page-12-20) for the assembly, with iK and jK specified as integers, and the filter implemented by using conv2.

The codes are tested by running 100 iterations for the MBB beam example (see [Figure 2\)](#page-3-1), for the discretizations  $300 \times 100$ ,  $600 \times 200$  and  $1200 \times 400$ , a volume fraction  $f = 0.5$  and considering mesh independent filters of radii  $r_{\min} = 4$ , 8 and 16, respectively. For top88 and top88U we only consider density filtering, whereas for the new top99neo we also consider the Heaviside projection, with the  $\eta^*$  computed as described in [Subsection 3.2.](#page-5-0) It will be apparent that the cost of this last operation is negligible.

Timings are collected in [Table 3](#page-10-2) where  $t_{\text{it}}$  is the average cost per iteration, *t<sup>A</sup>* and *t<sup>S</sup>* are the overall time spent by the assembly and solver, respectively, and  $t_U$  is the overall time spent for updating the design variables. For top88 and top88U the latter consists of the OC updating and the filtering operations performed when applying the bisection on the volume constraint. For top99neo this term accounts for the cost of the OC updating, that for estimating the Lagrange multiplier *λ* <sup>∗</sup> as discussed in [Subsection 3.2](#page-5-0) and the filter and projection (Lines 59–70). *t<sup>P</sup>* collects all the preliminary operations, such as the set up of the discretization, filter etc, repeated only once, before the TO loop starts.

From  $t_{\text{it}}$  we clearly see that top99neo enhanches the performance of the original top88 by 2*.*66, 3*.*85 and 5*.*5 times on the three discretizations, respectively. Furthermore, timings of top88 on the largest discretization  $(1200 \times 400)$ , relate to a smaller filter size  $(r_{\min} = 12)$ , because of memory issues; thus, the speedup is even underestimated in this case. Comparing to top88U version, the improvements are less pronounced (i.e. 1*.*55, 1*.*57 and 1*.*78 times) but still substantial. The computational cost of the new assembly strategy is very low, even comparing to the top88U version, and its weight on the overall computational cost is basically constant. Also, from [Table 3](#page-10-2) it is clear that the design variables update weighs a lot on the overall CPU time, for both top88 and top88U. On the contrary, this becomes very

<span id="page-9-1"></span>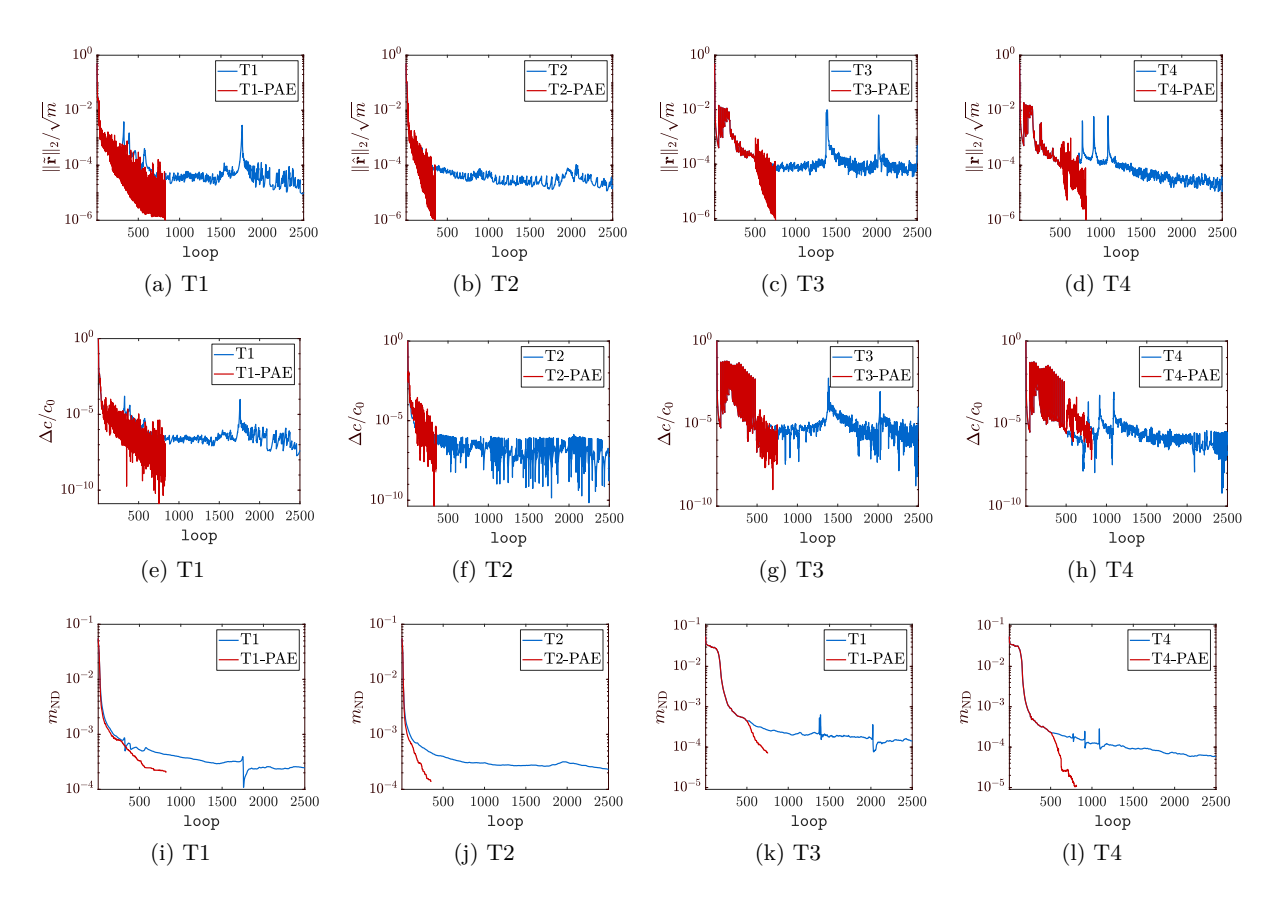

Fig. 6: Evolution of some parameters related to convergence for the standard and Anderson accelerated TO process. The first row shows the normalized norm of the residual defined on physical variables, the second row shows a measure of the flatness of the objective function and the last row shows the non–discretness measure

cheap in the new top99neo thanks to the strategies dis-cussed in [Subsection 3.2;](#page-5-0)  $t_U$  takes about 4–5% of the overall CPU time.

Computational savings would become even higher when adopting the larger filter size  $r_{\text{min}} = 8.75$  for the mesh  $300 \times 100$ , and scaling to  $r_{\text{min}} = 17.5$  and  $r_{\text{min}} = 35$  on the two finer discretizations. For these cases, speedups with respect to top88 amount to 4*.*45 and 10*.*35 on the first two meshes, wherease for the larger one, the setup of the filter in top88 causes a memory overflow. Speedups with respect to top88U amount to 1*.*55, 2*.*55 and 3*.*6 times respectively.

## <span id="page-9-0"></span>3.5 Frame reinforcement problem

Let us go back to the example of Figure  $1(a)$ , adding the specification of passive domains and a different loading condition.

We may think of a practical application like a reinforcement problem for the solid frame, with thickness  $t = L/50$  ( $\mathcal{P}_1$ ), subjected to two simultaneous loads. A vertical, uniformly distributed load with density  $q = -2$  and a horizontal height–proportional load, with density  $b = \pm y/L$ . Some structural material has to be optimally placed within the active design domain  $A$  in order to minimize the compliance, while keeping the void space  $(\mathcal{P}_0)$ , which may represent a service opening.

To describe this configuration we only need to replace Lines 31–33 with the following

| elNrs = $reshape(1:nE1, nely, nelx);$<br>$[1Dofv, 1Dofh] = deal(2*nodeNrs(1, :), 2*nodeNrs(:, end) - 1)$  |
|----------------------------------------------------------------------------------------------------|
| fixed = $[1,2,nDof]$ ;                                                                                    |
| $a1 = e1Nrs(1:nely/50,:);$<br>$a2 = e1Nrs$ (:, $[1:ne1x/50, end-nelx/50+1:end]$ );                        |
| $a3 = e1Nrs(2*nely/5:end,2*nelx/5:end-nelx/5);$<br>$[pass, passV] = deal(unique([a1(:); a2(:)]), a3(:));$ |

where lDofv and lDofh target the DOFs subjected to vertical and horizontal forces, respectively. Then, the load (Line 34) is replaced with

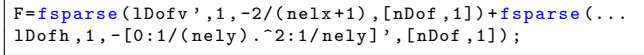

[Figure 7](#page-10-3) shows the two optimized design corresponding to the two orientations of the horizontal load *b*, after 100 re–design steps. The routine top99neo has been called with the following arguments nely=nelx=900,

<span id="page-10-2"></span>Table 3: Comparison of numerical performance between the old top88/top88U and new top99neo Matlab code. *t*it is the cost per iteration,  $t_A$ ,  $t_S$ ,  $t_U$  are the overall times for assembly, equilibrium equation solve and design update, respectively.  $t_P$  is the time spent for all the preliminary operations. Values within brackets represent the % weight of the corresponding operation on the overall CPU. On the larger mesh, top88 is run with *r*min = 12, because of memory issues

| $\Omega_h$   | $300 \times 100$ , $r_{\min} = 4$ |            | $600 \times 200, r_{\min} = 8$ |             |             | $1200 \times 400$ , $r_{\min} = 16$ |              |             |             |
|--------------|-----------------------------------|------------|--------------------------------|-------------|-------------|-------------------------------------|--------------|-------------|-------------|
|              | top88                             | top88U     | top99neo                       | top88       | top88U      | top99neo                            | top88        | top88U      | top99neo    |
| $t_{\rm it}$ | 0.615                             | 0.358      | 0.231                          | 4.57        | 1.87        | 1.19                                | 31.3         | 10.1        | 5.69        |
| $t_A$        | 19.4(31.5)                        | 5.4(15.0)  | 1.4(6.1)                       | 83.1(18.2)  | 31.3(16.7)  | 5.6(4.7)                            | 361.1(11.6)  | 151.5(15.2) | 30.7(5.4)   |
| $t_S$        | 23.1(37.4)                        | 22.9(59.3) | 19.7(85.3)                     | 122.4(26.8) | 109.3(58.4) | 106.9(89.7)                         | 592.5(19.0)  | 513.2(50.9) | 510.5(89.6) |
| $t_{II}$     | 13.3(21.6)                        | 4.8(13.5)  | 1.2(4.8)                       | 223.8(48.8) | 38.0(20.3)  | 5.2(4.4)                            | 1164.2(37.4) | 310.4(31.4) | 29.2(5.1)   |
| $t_{P}$      | 0.8(1.3)                          | 0.06(0.2)  | 0.1(0.3)                       | 12.9(2.8)   | 0.1(< 0.1)  | 0.2(< 0.1)                          | 92.3(3.1)    | 0.5(< 0.1)  | 0.6(< 0.1)  |

<span id="page-10-3"></span>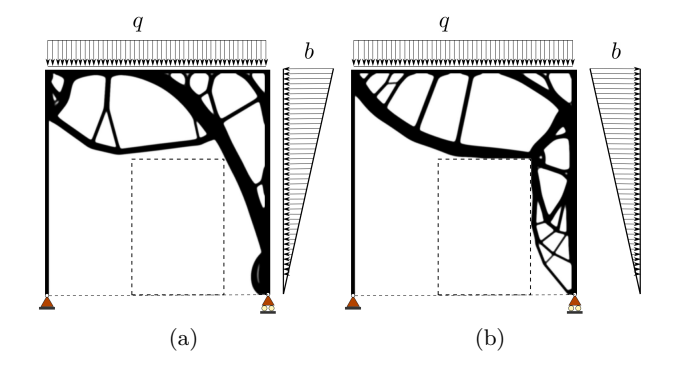

Fig. 7: Designs obtained for the frame reinforcement problem sketched in [Figure 1\(](#page-1-1)a). In (a) the horizontal, triangular load distribution is pointing leftwards, wherease in (b) it s pointing rightwards

volfrac=0.2, penal=3, rmin=8, ft=3, eta=0.5, beta=2 and no continuation is applied. The cost per iteration is about 10*.*8s and, considering the fairly large discretization of  $1.62 \cdot 10^6$  DOFs, is very reasonable.

### <span id="page-10-0"></span>**4 Extension to 3D**

The implementation described in [Section 3](#page-2-0) is remarkably easy to extended to 3D problems (see [Appendix C\)](#page-15-0).

Notable modifications are the definition of  $K_e^{(s)}$  for the 8–node hexahedron (Lines 24–47) and the solution of the equilibrium equations [\(5\)](#page-1-5), now performed by

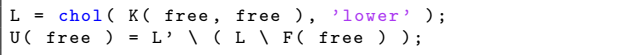

which in this context has been observed to be faster than the decomposition routine. Then, apart from the plotting instructions, all the operations are the same as in the 2D code and only 12 lines need minor modifications, basically to account for the extra space dimension (see tags "#3D#" in [Appendix C\)](#page-15-0).

We test the 3D implementation on the cantilever example shown in Figure  $8(a)$ , for the same data considered in [\(Amir et al, 2014\)](#page-11-0). The discretization is set

to  $\Omega_h = 48 \times 24 \times 24$ , the volume fraction is  $f = 0.12$ and the filter radius  $r_{\min} = \sqrt{3}$ . We also consider the volume–preserving Heaviside projection, (ft=3). [Fig](#page-11-4)[ure 8](#page-11-4) (b,c) show the designs obtained after 100 redesign steps, for the two different filter boundary conditions. The design in (b), identical to the one in [\(Amir](#page-11-0) [et al, 2014\)](#page-11-0), corresponds to zero–Neumann boundary conditions (i.e. the option "symmetric" was used in imfilter). The design in (c) on the other hand, corresponds to zero–Dirichlect boundary conditions for the filter operator and is clearly a worse local minimum.

The overall CPU time spent over 100 iterations is 1741s and about 96% of this is due to the solution of the state equation. Only 1*.*2% of the CPU time is taken by matrix assemblies and 0*.*4% by filtering and the design update processes.

Upon replacing the direct solver in top3D125 with the same multigrid preconditioned CG solver of [Amir](#page-11-0) [et al](#page-11-0) [\(2014\)](#page-11-0) we can compare the efficiency of the two codes. We refer to [Table 4](#page-11-5) for the CPU timings, considering the discretizations  $\Omega_h = 48 \times 24 \times 24$  (*l* = 3) multigrid levels) and  $\Omega_h = 96 \times 48 \times 48$  (*l* = 4 multigrid levels). top3D125 shows speedups of about 1*.*8 and 1*.*9, respectively and most of the time is cut on the matrix assembly. In the code of [Amir et al](#page-11-0) [\(2014\)](#page-11-0) this operation takes about 50% of the overall time (and notably has the same weight as the state equation solve) whereas in top3D125 this weight is cut to  $7 - 10\%$ . Also the time spent for the OC update is reduced, even though the code of [Amir et al](#page-11-0) [\(2014\)](#page-11-0) already implemented a strategy for avoiding filtering at each bisection step.

## <span id="page-10-1"></span>**5 Concluding remarks**

We have presented new Matlab implementations of compliance Topology Optimization for 2D and 3D domains. Compared to the previous top88 code [\(Andreassen et al,](#page-12-0) [2011\)](#page-12-0) and available 3D codes (e.g. by [Liu and Tovar](#page-12-2)  $(2014)$  or [Amir et al](#page-11-0)  $(2014)$ , the new codes show remarkable speedups.

<span id="page-11-4"></span>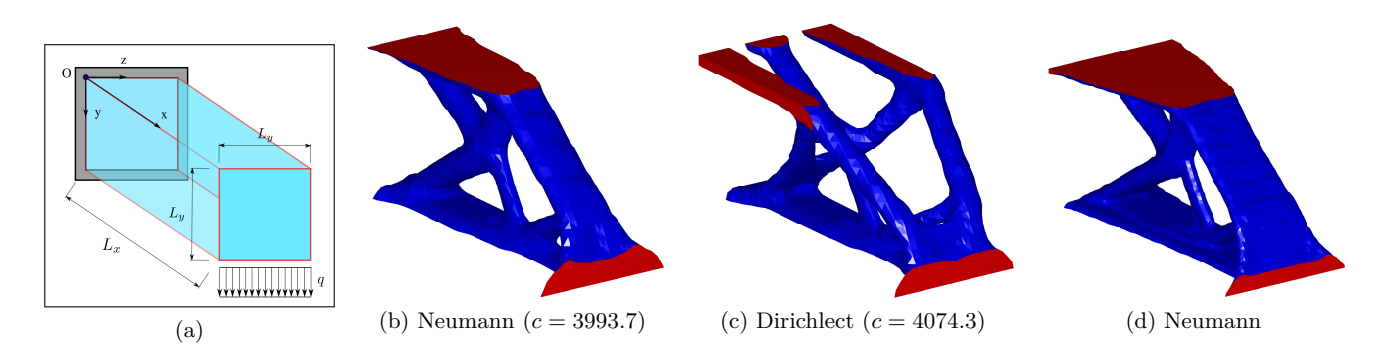

Fig. 8: Geometrical sketch of the 3D cantilever example (a) and optimized topology for  $\Omega_h = 48 \times 24 \times 24$  and considering the two filter boundary conditions (b,c). The design in (d) corresponds to the finer mesh *Ω<sup>h</sup>* = 96 × 48 × 48 and has been obtained by replacing the direct solver with the multigrid–preconditioned CG (see [Amir et al](#page-11-0) [\(2014\)](#page-11-0) for details)

<span id="page-11-5"></span>Table 4: Performance comparison between the new top3D125 code and the one from [Amir et al](#page-11-0) [\(2014\)](#page-11-0).  $t_{it}$ ,  $t_A$ ,  $t_S$ ,  $t_U$  and *t<sup>P</sup>* have the same meaning as in [Table 3](#page-10-2) and numbers between brackets denote the % weight of the operations on the overall CPU time

| $\Omega_h$        |                          | $48 \times 24 \times 24$ , $r_{\min} = \sqrt{3}$ |                         | $96 \times 48 \times 48$ , $r_{\min} = 2\sqrt{3}$ |
|-------------------|--------------------------|--------------------------------------------------|-------------------------|---------------------------------------------------|
|                   | top3dmgcg                | top3D125                                         | top3dmgcg               | top3D125                                          |
| $t_{\rm it}$      | 3.19                     | 1.79                                             | 27.33                   | 14.20                                             |
| $t_A$             | 160.6(50.3)              | 13.1(7.4)                                        | 1369(50.1)              | 137.2(9.7)                                        |
| $t_S$<br>$t_{II}$ | 148.1(46.4)<br>1.97(0.6) | 151.7(84.7)<br>0.7(0.4)                          | 1250(45.7)<br>21.2(0.8) | 1272(89.5)<br>15.12(1.1)                          |
| $t_{P}$           | 0.74(0.4)                | 0.24(0.1)                                        | 39.2(1.4)               | 0.29(<0.1)                                        |

Improvements are mainly due to the following

- 1. The matrix assembly is made much more efficient by defining mesh related quantities as integers (Matlab int32) and assembling just one half of the matrix;
- 2. The number of OC iterations is drastically cut by looking at the explicit expression of the Lagrange multiplier for the problem at hand;
- 3. Filter implementation and volume-preserving density projection allow to speed up the redesign step.

The new codes are computationally well balanced and as the problem size increases the majority of the time (85 to 90% for 2D and even 96% for 3D discretizations) is spent on the solution of the equilibrium system. This is precisely what we aimed at, as this step can be dealt with efficiently by preconditioned iterative solvers [\(Amir et al, 2014;](#page-11-0) [Ferrari et al, 2018;](#page-12-9) [Ferrari](#page-12-10) [and Sigmund, 2020\)](#page-12-10). We also discussed Anderson acceleration, that has recently been applied to TO also by [Li et al](#page-12-14) [\(2020\)](#page-12-14), to accelerate the convergence of the overall optimization loop.

We point out that even if we specifically addressed volume constrained compliance minimization and densitybased TO the methods above can be applied also to level-set and other TO approaches. Point 1 can be extended to all problems governed by symmetric matrices. Point 2 and 3 can also be extended to other problems, to some extent and Anderson acceleration is also usable in a more general setting (e.g. within MMA).

Therefore, we believe that this contribution should be helpful to all researchers and practitioners who aim at tackling TO problems on laptops, and set a solid framework for the efficient implementation of more advanced procedures.

**Reproducibility of results** Matlab codes are listed in the Appendix and available at www.topopt.dtu.dk. The stenglib package, containing the fsparse function, is avaialble for download at https://github.com/stefanengblom/stenglib.

**Conflict of interest** On behalf of all authors, the corresponding author states that there is no conflict of interest.

**Acknowledgements** The project is supported by the Villum Fonden through the Villum Investigator Project "InnoTop". The authors are grateful to members of the TopOpt group for their useful testing of the code.

#### **References**

- <span id="page-11-2"></span>Amir O, Sigmund O (2011) On reducing computational effort in topology optimization: How far can we go? Structural and Multidisciplinary Optimization 44(1):25–29, DOI 10.1007/ s00158-010-0586-7
- <span id="page-11-0"></span>Amir O, Aage N, Lazarov BS (2014) On multigrid–CG for efficient topology optimization. Structural and Multidisciplinary Optimization 49(5):815–829, DOI 10.1007/ s00158-013-1015-5
- <span id="page-11-3"></span>Anderson DG (1965) Iterative procedures for nonlinear integral equations. Journal of the Association for Computing Machinery 12(4):547–560
- <span id="page-11-1"></span>Andreassen E, Andreasen CS (2014) How to determine composite material properties using numerical homogenization. Computational Material Science 83:488–495
- <span id="page-12-0"></span>Andreassen E, Clausen A, Schevenels M, Lazarov BS, Sigmund O (2011) Efficient topology optimization in matlab using 88 lines of code. Structural and Multidisciplinary Optimization 43(1):1–16, DOI 10.1007/s00158-010-0594-7
- <span id="page-12-28"></span>Arora JS, Chahande AI, Paeng JK (1991) Multiplier methods for engineering optimization. International Journal for Numerical Methods in Engineering 32(7):1485–1525
- <span id="page-12-16"></span>Bendsøe MP, Sigmund O (1999) Material interpolation schemes in topology optimization. Archive of Applied Mechanics 69(9):635–654, DOI 10.1007/s004190050248
- <span id="page-12-23"></span>Bourdin B (2001) Filters in topology optimization. International Journal for Numerical Methods in Engineering 50(9):2143–2158, DOI 10.1002/nme.116
- <span id="page-12-29"></span>Brezinski C, Chehab JP (1998) Nonlinear hybrid procedures and fixed point iterations. Numerical Functional Analysis and Optimization 19(5–6):465–487, DOI 10.1080/ 01630569808816839
- <span id="page-12-24"></span>Bruns TE, Tortorelli DA (2001) Topology optimization of non-linear elastic structures and compliant mechanisms. Computer Methods in Applied Mechanics and Engineering 190(26):3443 – 3459, DOI http://dx.doi.org/10.1016/ S0045-7825(00)00278-4, URL [http://www.sciencedirect.](http://www.sciencedirect.com/science/article/pii/S0045782500002784) [com/science/article/pii/S0045782500002784](http://www.sciencedirect.com/science/article/pii/S0045782500002784)
- <span id="page-12-5"></span>Challis VJ (2010) A discrete level-set topology optimization code written in matlab. Structural and Multidisciplinary Optimization 41(3):453–464, DOI 10.1007/s00158-009-0430-0
- <span id="page-12-36"></span>Christensen P, Klarbring A (2008) An Introduction to Structural Optimization. Solid Mechanics and Its Applications, Springer Netherlands
- <span id="page-12-19"></span>Davis T (2019) Suitesparse: a suite of sparse matrix software. URL [http://faculty.cse.tamu.edu/davis/suitesparse.](http://faculty.cse.tamu.edu/davis/suitesparse.html) [html](http://faculty.cse.tamu.edu/davis/suitesparse.html)
- <span id="page-12-20"></span>Davis TA (2009) User guide for CHOLMOD: a sparse Cholesky factorization and modification package
- <span id="page-12-21"></span>Engblom S, Lukarski D (2016) Fast matlab compatible sparse assembly on multicore computers. Parallel Computing 56:1– 17
- <span id="page-12-31"></span>Eyert V (1996) A comparative study on methods for convergence acceleration of iterative vector sequences. Journal of Computational Physics 124(2):271–285, DOI https: //doi.org/10.1006/jcph.1996.0059
- <span id="page-12-32"></span>Fang HR, Saad Y (2009) Two classes of multisecant methods for nonlinear acceleration. Numerical Linear Algebra with Applications 16(3):197–221, DOI 10.1002/nla.617
- <span id="page-12-10"></span>Ferrari F, Sigmund O (2020) Towards solving large-scale topology optimization problems with buckling constraints at the cost of linear analyses. Computer Methods in Applied Mechanics and Engineering 363:112,911, DOI https://doi.org/ 10.1016/j.cma.2020.112911
- <span id="page-12-9"></span>Ferrari F, Lazarov BS, Sigmund O (2018) Eigenvalue topology optimization via efficient multilevel solution of the Frequency Response. International Journal for Numerical Methods in Engineering 115(7):872–892
- <span id="page-12-12"></span>Guest JK, Prévost JH, Belytschko T (2004) Achieving minimum length scale in topology optimization using nodal design variables and projection functions. International Journal for Numerical Methods in Engineering 61(2):238–254, DOI 10.1002/nme.1064
- <span id="page-12-27"></span>Hestenes MR (1969) Multiplier and gradient methods. Journal of Optimization Theory and Applications 4(5):303–320, DOI 10.1007/BF00927673
- <span id="page-12-18"></span>Horn RA, Johnson CR (2012) Matrix Analysis, 2nd edn. Cambridge University Press, New York, NY, USA
- <span id="page-12-26"></span>Li L, Khandelwal K (2015) Volume preserving projection filters and continuation methods in topology optimization. Engineering Stru 85:144–161
- <span id="page-12-14"></span>Li W, Suryanarayana P, Paulino G (2020) Accelerated fixed– point formulation of topology optimization: Application to compliance minimization problems. Mechanics Research Communications 103:103,469
- <span id="page-12-2"></span>Liu K, Tovar A (2014) An efficient 3d topology optimization code written in matlab. Structural and Multidisciplinary Optimization 50(6):1175–1196, DOI 10.1007/ s00158-014-1107-x
- <span id="page-12-34"></span>Peng Y, Deng B, Zhang J, Geng F, Qui W, Liu L (2018) Anderson acceleration for geometry optimization and physics simulation. ACM Trans Graph 37(4):42:1–42:14
- <span id="page-12-33"></span>Pratapa PP, Suryanarayana P, Pask JE (2016) Anderson acceleration of the jacobi iterative method: An efficient alternative to krylov methods for large, sparse linear systems. Journal of Computational Physics 306:43 – 54, DOI https://doi.org/10.1016/j.jcp.2015.11.018
- <span id="page-12-22"></span>Quarteroni A, Sacco R, Saleri F (2000) Numerical Mathematics. Texts in applied mathematics, Springer
- <span id="page-12-30"></span>Ramiere I, Helfer T (2015) Iterative residual–based vector methods to accelerate fixed point iterations. Computers and Mathematics with Applications 70:2210–2226
- <span id="page-12-11"></span>Saad Y (1992) Numerical methods for large eigenvalue problems. Manchester University Press
- <span id="page-12-8"></span>Sanders ED, Pereira A, Aguiló MA, Paulino GH (2018) Polymat: an efficient Matlab code for multi–material topology optimization. Struct Multidiscip Optim 58:2727–2759
- <span id="page-12-1"></span>Sigmund O (2001) A 99 line topology optimization code written in Matlab. Structural and Multidisciplinary Optimization 21(2):120–127, DOI 10.1007/s001580050176
- <span id="page-12-17"></span>Sigmund O (2007) Morphology–based black and white filters for topology optimization. Structural and Multidisciplinary Optimization 33(4):401–424
- <span id="page-12-7"></span>Suresh K (2010) A 199–line Matlab code for Pareto–optimal tracing in topology optimization. Structural and Multidisciplinary Optimization 42(5):665–679
- <span id="page-12-6"></span>Talischi C, Paulino GH, Pereira A, Menezes IF (2012) Polytop: A matlab implementation of a general topology optimization framework using unstructured polygonal finite element meshes. Structural and Multidisciplinary Optimization 45(3):329–357, DOI 10.1007/s00158-011-0696-x
- <span id="page-12-35"></span>Walker HF, Ni P (2011) Anderson acceleration for fixed point iterations. SIAM J Numer Anal 49(4):1715–1735
- <span id="page-12-13"></span>Wang F, Lazarov B, Sigmund O (2011) On projection methods, convergence and robust formulations in topology optimization. Structural and Multidisciplinary Optimization 43(6):767–784
- <span id="page-12-4"></span>Wang MY (2007) Structural topology optimization using level set method. In: Computational Methods in Engineering & Science, Springer Berlin Heidelberg, Berlin, Heidelberg, pp 310–310
- <span id="page-12-3"></span>Xia L, Breitkopf P (2015) Design of materials using topology optimization and energy-based homogenization approach in matlab. Structural and Multidisciplinary Optimization 52(6):1229–1241, DOI 10.1007/s00158-015-1294-0
- <span id="page-12-25"></span>Xu S, Cai Y, Cheng G (2010) Volume preserving nonlinear density filter based on Heaviside functions. Structural and Multidisciplinary Optimization 41:495–505

## <span id="page-12-15"></span>**A Elaboration on the OC update**

Let us consider [\(3\)](#page-1-2) at a given design point  $\mathbf{x}_k$  assuming the reciprocal and linear approximation for the compliance and volume functions, respectively [\(Christensen and Klarbring, 2008\)](#page-12-36)

<span id="page-13-0"></span>
$$
\begin{cases}\n\min_{\mathbf{x}\in[\delta_{-},\delta_{+}]^{m}} c(\mathbf{x}) \simeq c_{k} + \sum_{e=1}^{m} (-x_{k,e}^{2} \partial_{e} c(\mathbf{x}_{k})) x_{e}^{-1} \\
\text{s.t.} \quad \sum_{e=1}^{m} \partial_{e} V(\mathbf{x}_{k}) x_{e} - f|\Omega_{h}| \leq 0\n\end{cases} (24)
$$

We set up the Lagrangian associated with [\(24\)](#page-13-0)

$$
L(\mathbf{x}, \lambda) = c(\mathbf{x}) + \lambda \left( \sum_{e=1}^{m} \partial_e V(\mathbf{x}_k) x_e - f | \Omega_h | \right)
$$

<span id="page-13-1"></span>and seek the pair  $(\mathbf{x}_{k+1}, \lambda_k^*) \in \mathbb{R}^m \times \mathbb{R}_+$  solving the subproblem

$$
\max_{\lambda>0} \left\{ \psi(\lambda) := \min_{\mathbf{x}\in\mathcal{C}} L(\mathbf{x}, \lambda) \right\} \tag{25}
$$

where  $C = {\mathbf{x} \in \mathbb{R}^m \mid \delta_- \leq x_e \leq \delta_+, e = 1 \ldots, m}$  and  $\psi(\lambda)$  is the dual function. [\(25\)](#page-13-1) is solved by Primal-Dual (PD) iterations, as **x** and  $\lambda$  are interlaced. Replacing  $\xi = \mathbf{x}_k$  and using subscripts  $(j)$  to denote inner PD iterations we have

1. Fixed  $\lambda = \lambda_{(j)}$ , the inner minimization in [\(25\)](#page-13-1) gives

$$
\xi_e^2 \partial_e c(\boldsymbol{\xi}) x_e^{-2} + \lambda \partial_e V(\boldsymbol{\xi}) = 0 \Longrightarrow x_e = \xi_e \left( -\frac{\partial_e c(\boldsymbol{\xi})}{\lambda \partial_e V(\boldsymbol{\xi})} \right)^{\frac{1}{2}}
$$

<span id="page-13-2"></span>due to separability of the approximation. Let us denote the rightmost expression  $x_e = \mathcal{F}_{(j)e}(\lambda)$ , and taking into account the box constraints in  $\mathcal{C}$  we have

$$
\mathcal{U}(x_e) = \begin{cases} x_{(j+1),e} = \delta_{-} & \text{if } e \in \mathcal{L} = \{e \mid x_{(j+1),e} \le \delta_{-}\} \\ x_{(j+1),e} = \delta_{+} & \text{if } e \in \mathcal{U} = \{e \mid x_{(j+1),e} \ge \delta_{+}\} \\ x_{(j+1),e} = \mathcal{F}_{(j),e} & \text{if } e \in \mathcal{M} = \{e \mid \delta_{-} < x_{(j+1),e} < \delta_{+}\} \end{cases} \tag{26}
$$

where  $C = \mathcal{L} + \mathcal{U} + \mathcal{M}$ . The above is equivalent to [\(10\)](#page-2-5).

2. We then evaluate the dual function for  $x_{(j+1)}$  given by [\(26\)](#page-13-2), and the stationarity  $(\partial_{\lambda}\psi = 0)$  gives

$$
\sum_{e=1}^{m} \partial_e V(\xi) (\chi_{\mathcal{U}} \delta_+ + \chi_{\mathcal{L}} \delta_- + \mathcal{F}_{(j),e}(\lambda) \chi_{\mathcal{M}}) - f |\Omega_h| = 0
$$

where  $\chi_{[-]}$  is the characteristic function of a set. In this simple case, the above can be solved for  $\lambda_{(i+1)}$ , the Lagrange multiplier enforcing the volume constraint for the updated density  $x_{(j+1)}$ , and after some simplifications we obtain

<span id="page-13-3"></span>
$$
\lambda_{(j+1)} = \left(\frac{\sum_{e \in \mathcal{M}} x_{(j+1)e} (\partial_e c(\xi) / \partial_e V(\xi))^{1/2}}{f |\Omega_h| / \partial_e V(\xi) - |\mathcal{L}|\delta_- - |\mathcal{U}|\delta_+}\right)^2 \tag{27}
$$

where  $|\cdot|$  denotes the number of elements in a set.

Equations [\(26\)](#page-13-2) and [\(27\)](#page-13-3) can be iteratively used to compute the new solution  $(\mathbf{x}_{k+1}, \lambda_k^*)$ , as implemented in the code here below (again, note that  $\text{Im}$  here represents  $\sqrt{\lambda}$ )

```
u = min(xT + move, 1); 1 = max(xT - move, 0);ocP =@(s) xT(s) .* sqrt (-dc(s) ./ dV0(s));
lm= mean ( ocP (act) )/ volfrac ;
lm01d = 0;while abs(lm-lm0ld) >1e-10tmp = ocP ( act )/lm;
  [setu, setl]=deal (find (tmp>u), find (tmp<l));
  setM = not (abs (sign (sign(1 - tmp) + sign(u - tmp))));
  \verb|den=volfrac-(sum(u(setu))+sum(l(set1)))/nEl|;lm01d = lm;
  lm = (sum (ocP (setM)) / den) / nEl;end
x = ocP (act) / lm;
[setu, set1] = deal(find(x>u), find(x<1));x (set1)=1 (set1); x (setu)=u (setu);
```
and, for the MBB beam example, this performs as shown by the green curves in [Figure 4\(](#page-6-0)b).

However, a closed form expression such as [\(27\)](#page-13-3) cannot be obtained for more involved constraint expressions and therefore a root finding strategy must be employed to approximate the Lagrange multiplier. The application of [\(27\)](#page-13-3) to the current, feasible design point  $(\mathbf{x}_{(i+1)} = \mathbf{x}_k)$  reduces to

<span id="page-13-4"></span>
$$
\lambda^{\#} = \left[ \frac{1}{m f} \sum_{e=1}^{m} x_{k,e} \left( -\frac{\partial_e c(\xi)}{\partial_e V(\xi)} \right)^{1/2} \right]^2 \tag{28}
$$

since  $|\mathcal{M}| = |\Omega_h| = m$ ,  $|\mathcal{L}| = |\mathcal{U}| = 0$  and we made use of [\(7\)](#page-2-3). We immediately verify that [\(28\)](#page-13-4) is identical to [\(19\)](#page-6-2).

#### <span id="page-14-0"></span>**B The 2D code for compliance minimization**

```
1 function top99neo (nelx, nely, volfrac, penal, rmin, ft, ftBC, eta, beta, move, maxit)<br>2 % --------------------------- PRE, 1) MATERIAL AND CONTINUATION PARAMETERS
 2 % -------------------------- PRE. 1) MATERIAL AND CONTINUATION PARAMETERS
 3 E0 = 1; % Young modulus of solid
      \begin{array}{ll}\n\texttt{Emin} & = & 1e-9; \\
\texttt{min} & = & 0.3: \\
\end{array}5 nu = 0.3;<br>6 penalCnt = {1, 3, 25, 0.25};<br>7 betaCnt = {1, 2, 25, 2};<br>7 betaCnt = {1, 2, 25, 2};<br>8 if ftBC == 'N', bcF = 'symmetric'; else, bcF = 0; end % (ilter BC selector %)
9 % ----------------------------------------- PRE. 2) DISCRETIZATION FEATURES
10 nEl = nelx * nely;<br>
11 nodeNrs = int32(reshape(1:(1 + nelx) * (1 + nely), 1+nely, 1+nelx)); % nodes numbers (defined as int32)<br>
12 cVec = reshape(2 * nodeNrs(1: end - 1, 1: end - 1) + 1, nEl, 1);<br>
13 cMat = cVec + int32
15 [ sI, sII ] = deal ( [ ] );
16 for j = 1 : 8
17 sI = cat ( 2, sI , j : 8 ) ;
18 sII = cat ( 2, sII , repmat ( j, 1, 8 - j + 1 ) );
\begin{bmatrix} 19 & \text{end} \\ 20 & 11 \end{bmatrix}20 [ iK , jK ] = deal ( cMat ( :, sI ) ', cMat ( :, sII ) ' );
21 Iar = sort ( [ iK( : ) , jK( : ) ], 2, 'descend ' ); clear iK jK % reduced assembly indexing
22 c1 = [12;3; -6; -3; -6; -3;0;3;12;3;0; -3; -6; -3; -6;12; -3;0; -3; -6;3;12;3;...
23 -6;3; -6;12;3; -6; -3;12;3;0;12; -3;12];24 c2 = [ -4;3; -2;9;2; -3;4; -9; -4; -9;4; -3;2;9; -2; -4; -3;4;9;2;3; -4; -9; -2;...
25 3;2; -4;3; -2;9; -4; -9;4; -4; -3; -4];
26 Ke = 1/(1 - nu^2)/24*(-t + nu^* c2);<br>
27 Ke0(tril(ones(8)) == 1) = Ke':
27 Ke0( tril( ones( 8 ) ) == 1 ) = Ke';<br>28 Ke0 = reshape( Ke0, 8, 8 );
29 Ke0 = Ke0 + Ke0 ' - diag ( diag ( Ke0 ) ); <br>
% recover full elemental matrix
30 % ----------------------------- PRE. 3) LOADS, SUPPORTS AND PASSIVE DOMAINS<br>31 IcDof = 2 * nodeNrs( 1, 1);<br>2015 % 2017s with applied load
31 lcDof = 2 * nodeNrs( 1, 1 );<br>32 fixed = union( 1 : 2 : 2*( nely + 1 ), 2 * nodeNrs( end, end ) );<br>% restrained DOFs
32 fixed = union (1:2:2*(nely + 1), 2 * nodeNrs (end, end));<br>33 [pasS, pasV] = deal ([], []);<br>33 [pasS, pasV] = deal ([], []);<br>33 [pasS, pasV] = deal ([], []);
33 [ pasS , pasV ] = deal ( [] , [] ); % UD , passive solid and void el.
34 F = fsparse ( lcDof ', 1, -1, [ nDof , 1 ] ) ; % define load vector
35 free = setdiff ( 1 : nDof , fixed ); % set of free DOFs
36 act = setdiff ( (1 : nEl ) ', union ( pasS , pasV ) ); % set of active d.v.
37 % --------------------------------------- PRE . 4) DEFINE IMPLICIT FUNCTIONS
38 \pi j = \mathbb{C}(v,eta,beta) (tanh (beta *eta)+tanh (beta *(v(i)-eta))), /...<br>39 (tanh (beta *eta)+tanh (beta *(1-eta)));
39 ( tanh ( beta * eta )+ tanh ( beta *(1 - eta ))); % projection
40 deta = @(v,eta , beta ) - beta * csch ( beta ) .* sech ( beta * ( v( : ) - eta ) ) .^2 .* ...
41 sinh ( v( : ) * beta ) .* sinh ( ( 1 - v( : ) ) * beta ); % projection eta - derivative
41 sinh( v( : ) * beta ) * sinh( ( 1 - v( : ) ) * beta );<br>42 dprj = @(v,eta, beta) beta *(1-tanh (beta *(v-eta)). ^2)./(tanh (beta *eta)+tanh (beta *(1-eta)));% proj. x-derivative
43 cnt = @(v,vCnt ,l) v+(l >= vCnt {1}) *(v< vCnt {2}) *( mod (l, vCnt {3}) ==0) * vCnt {4}; % apply continuation
44 % ------------------------------------------------- PRE . 5) PREPARE FILTER
45 [dy,dx] = meshgrid (-ceil (rmin) +1: ceil (rmin) -1, -ceil (rmin) +1: ceil (rmin) -1);<br>46 h = max (0, rmin - sqrt (dx.^2 + dy.^2));
46 h = max ( 0, rmin - sqrt ( dx .^2 + dy .^2 ) );<br>47 Hs = imfilter ( ones ( nely, nelx ), h, bcF ); % matrix of weights (filter)
47 Hs = imfilter ( ones ( nely, nelx ), h, bcF );<br>\frac{18}{18} dHs = Hs ·
      dHs = Hs:
49 % ---------------------- PRE. 6) ALLOCATE AND INITIALIZE OTHER PARAMETERS<br>50 [x, dsK, dV] = deal(zeros(nEl, 1));<br>2 initialize vectors
50 \left[ x, \text{dsK}, \text{dV} \right] = \text{deal}(\text{zeros}(\text{nEI}, 1));<br>51 \text{dV}(\text{act}, 1) = \frac{1}{\text{nEl}}/\text{volfrac};51 dV( act, 1 ) = 1/nEl/volfrac;<br>52 x( act ) = ( volfrac*( nEl - length(pasV) ) - length(pasS) )/length( act ): % volume fraction on active set
52 x( act ) = ( volfrac*( nEl - length (pasV) ) - length (pasS) )/length ( act ); % volume fraction on active set<br>53 x( pasS ) = 1; % set x = 1 on pasS set
53 \times (pasS ) = 1;<br>
54 \times x Phys, x01d, ch, loop, U ] = deal (x, 1, 1, 0, zeros (nDof, 1));<br>
\frac{1}{2} (x nDof, 1));<br>
\frac{1}{2} (x ange, it. counter, U
54 [ xPhys , xOld , ch , loop , U ] = deal ( x, 1 , 1 , 0, zeros ( nDof , 1 ) ); % old x, x change , it. counter , U
      55 % ================================================= START OPTIMIZATION LOOP
56 while ch > 1e-6 & aloop \leq maxit
57 loop = loop + 1; % update iter . counter
58 % ----------- RL. 1) COMPUTE PHYSICAL DENSITY FIELD ( AND ETA IF PROJECT .)
59 xTilde = imfilter ( reshape ( x, nely, nelx ), h, bcF ) ./ Hs;<br>60 xPhys ( act ) = xTilde ( act ) :
60 xPhys (act ) = xTilde (act );<br>61 if ft > 1 \% compute optimal eta* with Newton
61 if ft > 1 % compute optimal eta* with Newton<br>62 f = (mean(prj(xPhys, eta, beta)) - volfrac) * (ft == 3); % function (volume)
62 f = (mean (prj (xPhys, eta, beta ) ) - volfrac ) * (ft == 3); % function (volume)<br>63 while abs (f ) > 1e-6 % Newton process for finding opt. eta<br>64 eta = eta - f / mean (deta (xPhys (: ), eta, beta ) );
65 f = \text{mean}(\text{prj}(\text{xPhys}, \text{eta}, \text{beta})) - \text{volfrac};<br>66 and
               66 end
67 dHs = Hs ./ reshape ( dprj ( xTilde , eta , beta ) , nely , nelx ) ; % modification of the sensitivity
68 xPhys = prj (xPhys, eta, beta);<br>69 end<br>model end
69 end<br>70 ch
70 ch = norm( xPhys - xOld )./ sqrt(nEl);<br>71 xOld = xPhys;x01d = xPhys:
72 % -------------------------- RL. 2) SETUP AND SOLVE EQUILIBRIUM EQUATIONS
73 sK = (Emin + xPhys.^penal * (E0 - Emin ) );<br>74 dsK(act) = -penal * (E0 - Emin ) * xPhys(act).^ (penal - 1); % derivative of stiffness interp.
dsK(act) = -penal * (EO - Emin) * xPhys(act).^(penal - 1); % derivative of stiffness interp.<br>
75 sK = reshape(Ke(:) * sK', length(Ke) * nEl, 1);<br>
76 K = fsparse(Iar(:, 1), Iar(:, 2), sK, [nDof, nDof]); % assemble stiffness
```

```
81 dV0 = imfilter ( reshape ( dV , nely , nelx ) ./ dHs , h, bcF ); % filter compliance sensitivity
82 % ----------------- RL. 4) UPDATE DESIGN VARIABLES AND APPLY CONTINUATION
83 \times T = x (act):
84 [ xU , xL ] = deal ( xT + move , xT - move ); % current upper and lower bound
85 ocP = xT .* real ( sqrt ( -dc( act ) ./ dV0 ( act ) ) ) ; % constant part in resizing rule
86 1 = [ 0, mean ( ocP ) / volfrac ];<br>87 while ( 1(2) - 1(1) ) / ( 1(2) + 1(1) ) > 1e-4 % OC resizing rule
87 while ( l( 2 ) - l( 1 ) ) / ( l( 2 ) + l( 1 ) ) > 1e -4 % OC resizing rule
88 lmid = 0.5 * ( l( 1 ) + l( 2 ) );
89 x( act ) = max( max( min( min( ocP / lmid, xU ), 1 ), xL ), 0 );<br>90 if mean( x ) > volfrac, 1( 1 ) = lmid; else, 1( 2 ) = lmid; end
\begin{array}{cc} 91 & \text{end} \\ 92 & \text{[pe]} \end{array}92 [penal,beta] = deal(cnt(penal,penalCnt,loop), cnt(beta,betaCnt,loop));   % apply conitnuation on parameters<br>93    % ------------------------- RL. 5) PRINT CURRENT RESULTS AND PLOT DESIGN<br>94    fprintf( 'It.:%5i C:%7.4f 
95 loop , F '*U, mean ( xPhys ) , ch , penal , beta , eta );
96 colormap ( gray ) ; imagesc ( 1 - reshape ( xPhys , nely , nelx ) );
97 caxis ([0 1]); axis equal off; drawnow;<br>98 end
\frac{98}{99} end
      end
```
<span id="page-15-0"></span>**C The 3D code for compliance minimization**

```
1 function top3D125 (nelx, nely, nelz, volfrac, penal, rmin, ft, ftBC, eta, beta, move, maxit)<br>2 % --------------------------- PRE 1) MATERIAL AND CONTINUATION PARAMETERS
 2 % ---------------------------- PRE . 1) MATERIAL AND CONTINUATION PARAMETERS
                                                                                                                                          % Young modulus of solid
 4 Emin = 1e -9; % Young modulus of " void "
 5 nu = 0.3;<br>
6 penalCnt = { 1, 3, 25, 0.25 };<br>
6 penalCnt = { 1, 3, 25, 0.25 };<br>
6 penalCnt = { 1, 3, 25, 0.25 };
 \begin{array}{lllllll} 6 & \texttt{penalCnt} = \{ & 1, 3, 25, 0.25 \} \\ 7 & \texttt{betaCnt} = \{ & 1, 2, 25, 2 \} \\ \end{array}7 betaCnt = { 1, 2, 25, 2 };<br>8 if ftBC == 'N', bcF = 'symmetric'; else, bcF = 0; end         % filter BC selector
 9 % ----------------------------------------- PRE . 2) DISCRETIZATION FEATURES
10 nEl = nelx * nely * nelz ; % number of elements #3D#
11 nodeNrs = int32 ( reshape ( 1 : ( 1 + nelx ) * ( 1 + nely ) * ( 1 + nelz ) , ...
12 1 + nely , 1 + nelz , 1 + nelx ) ) ; % nodes numbering #3D#
13 cVec = reshape ( 3 * nodeNrs ( 1 : nely, 1 : nelz, 1 : nelx ) + 1, nEl, 1 ); % <br>14 cMat = cVec+int32 ( [0.1.2.3*(ne]y+1)*(ne]z+1)+(0.1.2.-3.-2.-1.3*(-1.3*(ne]y+... #3D#
14 cMat = cVec+int32( [0,1,2,3*(\text{nely+1})*(n\text{elely+1})+(0,1,2,-3,-2,-1],-3,-2,-1,3*(\text{nely+1})<br>15 1) + [0,1,2], 3*(\text{nely+1})*(n\text{elely+2}) + [0,1,2,-3,-2,-1], 3*(\text{nely+1})+[-3,-2,-1]]); \% connergy
15    1)+[0,1,2],3*(nely+1)*(nelz+2)+[0,1,2,-3,-2,-1],3*(nely+1)+[-3,-2,-1]]);% connectivity matrix    #3D#<br>16    nDof = (1 + nely ) * (1 + nelz ) * (1 + nelx ) * 3;<br>17    [ sI, sII ] = deal( [ ] );
18 for j = 1 : 24<br>19 sI = cat(2)
19 sI = cat( 2, sI, j : 24);<br>20 sII = cat( 2, sII, repmat(
20 sII = cat ( 2, sII, repmat ( j, 1, 24 - j + 1 ) );
\begin{matrix}21 & \text{end} \\ 22 & 1 & 1\end{matrix}22 [ iK , jK ] = deal ( cMat ( :, sI ) ', cMat ( :, sII ) ' );
23 Iar = sort ( [ iK( : ) , jK( : ) ], 2, 'descend ' ); clear iK jK % reduced assembly indexing
24 Ke = 1/(1+ nu) /(2* nu -1) /144 *( [ -32; -6; -6;8;6;6;10;6;3; -4; -6; -3; -4; -3; -6;10;...
25 3;6;8;3;3;4; -3; -3; -32; -6; -4; -3;6;10;3;6;8;6; -3; -4; -6; -3;4; -3;3;8;3;...<br>26 3;10;6; -32; -6; -3; -4; -3; -3;4; -3; -6; -4;6;6;8;6;3;10;3;3;8;3;6;10; -32;6;6;...26 3;10;6; -32; -6; -3; -4; -3; -3; 4; -3; -6; -4;6;6;6;6;6;6;3;10;3;3;8;3;6;10; -32;6;6;...<br>
27 -4:6;3:10; -6; -3:10; -3; -6; -4;3;6;4;3;3;8; -3; -3; -3; -3; -6; -6;8;6; -6;10;3;3;4;27 -4;6;3;10; -6; -3;10; -3; -6; -4;3;6;4;3;3;8; -3; -3; -3; -6; -6;8;6; -6;10;3;3;4;...<br>
-3;3; -4; -6; -3;10;6; -3;8;3; -3;3; -6; -4;3; -3;4; -6;3;10; -6;6;8; -3;6;10; -3;-3;3; -4; -6; -3;10;6; -3;8;3; -32;3; -6; -4;3; -3;4; -6;3;10; -6;6;8; -3;6;10; -3;...29 3;8; -32; -6;6;8;6; -6;8;3; -3;4; -3;3; -4; -3;6;10;3; -6; -32;6; -6; -4;3;3;8; -3;...<br>30 3;10; -6; -3; -4;6; -3;4;3; -32;6;3; -4; -3; -3;8; -3; -6;10; -6; -6;8; -6; -3;10; -32;...
31 6; -6;4;3; -3;8; -3;3;10; -3;6; -4;3; -6; -32;6; -3;10; -6; -3;8; -3;3;4;3;3; -4;6;...<br>32 -32:3: -6:10:3: -3:8:6: -3:10:6: -6:8: -32: -6:6:8:6: -6:10:6: -3: -4: -6:3: -32:6:...
32 -32;3; -6;10;3; -3;8;6; -3;10;6; -6;8; -32; -6;6;8;6; -6;10;6; -3; -4; -6;3; -32;6; \ldots<br>33 -6; -4;3;6;10; -3;6;8; -6; -32;6;3; -4;3;3;4;3;6; -4; -32;6; -4; -6; -4;6; -3;10; -6;3; \ldots33 -6; -4; 3; 6; 10; -3; 6; 8; -6; -32; 6; 3; -4; 3; 3; 4; 3; 6; -4; -32; 6; -6; -4; 6; -3; 10; -6; 3; \ldots<br>
34 -32: 6; -6; 8; -6; 8; -6; -6; 10; -3; -32; -3; 6; -4; -3; 3; 4; -32; -6; -6; 8; 6; 6; -32; -6; -6; -4; \ldots34 -32; 6; -6; 8; -6; 10; -3; -32; -3; 6; -4; -3; 3; 4; -32; -6; -6; 8; 6; 6; -32; -6; -6; -4; ...<br>35 -3; -32; -6; -3; -4; -32; 6; 6; -32; -6; -32] + n \times [48; 0; 0; 0; -24; -24; -12; 0; -12; 0; ...<br>36 24; 0; 0; 0; 0; 24; -12; -12; 0; -12; 0; 0; -12; 12; 137 0;0;24;12; -12;12;0; -12;0; -12; -12;0;48;24;0;0;12;12; -12;0;24;0; -24; -24;0;...<br>38 0; -12; -12;0;0; -12; -12;0; -12;48;0;0;0; -24;0; -12;0;12; -12;12;0;0;0; -24;...
38 0; -12; -12;0;0; -12; -12;0; -12;48;0;0;0; -24;0; -12;0;12; -12;12;0;0;0; -24;...<br>39 -12: -12: -12: -12: 0:0:48:0:24:0: -24:0: -12: -12: -12: -12: 12: 0:0:24:12: -12: 0:..
39 -12; -12; -12; -12; 0; 0; 48; 0; 24; 0; -24; 0; -12; -12; -12; -12; 12; 0; 0; 24; 12; -12; 0;<br>
0. -12; 0.48; 0.24; 0.12; -12; 0; -12; 0; -12; 24; -24; 0.12; 0; 0; -12; 0; 0; -12; 48; 0; 0; -12; 0; -12; 0; 0; -12; 0; 0; -12; 0; 0; -12; 0;0; -12; 0; 48; 0; 24; 0; -12; 12; -12; 0; -12; 24; -24; 0; 12; 0; -12; 0; 0; -12; 48; 0; 0; \ldots<br>
0; -24; 24; -12; 0; 0; -12; 12; -12; 0; 0; -24; -12; -12; 0; 48; 0; 24; 0; 0; 0; -12; 0; -12; \ldots42 -12;0;0;0; -24;12; -12; -12;48; -24;0;0;0;0; -12;12;0; -12;24;24;0;0;12; -12;...
43 48;0;0; -12; -12;12; -12;0;0; -12;12;0;0;0;24;48;0;12; -12;0;0; -12;0; -12; -12;...
44 -12;0;0; -24;48; -12;0; -12;0;0; -12;0;0; -12;0;12; -12; -24;24;0;48;0;0;0;0; -24;24; -12;...<br>45 0:12;0:24:0:48;0:24:0:0; 0; -12;12; -24;0:24;48; -24;0;0; -12; -12; -12;0; -24;...45 0;12;0;24;0;48;0;24;0;0;0;-12;12;-24;0;24;48;-24;0;0;-12;-12;-12;-12;0;-24;...<br>46 0:48:0:0:0:-24:0:-12:0:-12:48:0:24:0:24:0:-12:12:48:0:-24:0:12:-12:-12:
             0;48;0;0;0; -24;0; -12;0; -12;48;0;24;0; 24;0; -12;12;48;0; -24;0;12; -12; -12;...47 48;0;0;0; -24; -24;48;0;24;0;0;48;24;0;0;48;0;0;48;0;48 ] ); % elemental stiffness matrix #3D#
48 Ke0 ( tril ( ones ( 24 ) ) == 1 ) = Ke ';
49 Ke0 = reshape ( Ke0 , 24 , 24 );
50 Ke0 = Ke0 + Ke0' - diag ( diag ( Ke0 ) );<br>51 % ---------------------------- PRE, 3) LOADS, SUPPORTS AND PASSIVE DOMAINS
\frac{1}{2} % --------------------------------- PRE. 3) LOADS, SUPPORTS AND PASSIVE DOMAINS
52 lcbof = 3 * nodeNrs ( 1 : nely + 1, 1, nelx + 1 );<br>53 fixed = 1 : 3 * (nely + 1) * (nelz + 1) ;53 fixed = 1 : 3 * ( nely + 1 ) * ( nelz + 1 );
54 [ pasS , pasV ] = deal ( [] , [] ); % passive solid and void elements
55 F = fsparse ( lcDof , 1 , -sin ((0: nely )/ nely *pi) ', [ nDof , 1 ] ); % define load vector
56 free = setdiff ( 1 : nDof , fixed ); % set of free DOFs
57 act = setdiff ( (1 : nE1)), union (pasS, pasV ) ); <br> % set of active d.v.
58 % --------------------------------------- PRE . 4) DEFINE IMPLICIT FUNCTIONS
      \int_a^b prj = \mathbb{Q}(v,eta,beta) (tanh (beta *eta)+ tanh (beta *(v(:)-eta)))./...
60 ( tanh ( beta * eta )+ tanh ( beta *(1 - eta ))); % projection
```
A new 99 line Matlab code for compliance Topology Optimization 17

```
61 deta = @(v,eta , beta ) - beta * csch ( beta ) .* sech ( beta * ( v( : ) - eta ) ) .^2 .* ...
62 sinh ( v( : ) * beta ) .* sinh ( ( 1 - v( : ) ) * beta ); % projection eta - derivative
63 dprj = @(v,eta , beta ) beta *(1 - tanh ( beta *(v-eta) ) .^2) ./( tanh ( beta * eta )+ tanh ( beta *(1 - eta ))) ;% proj . x- derivative
 64 cnt = @(v,vCnt ,l) v+(l >= vCnt {1}) .*(v< vCnt {2}) .*( mod (l, vCnt {3}) ==0) .* vCnt {4};
 65 % -------------------------------------------------- PRE. 5) PREPARE FILTER
 66 [dy ,dz ,dx ]= meshgrid (- ceil ( rmin ) +1: ceil ( rmin ) -1 ,...
  67 -ceil ( rmin ) +1: ceil ( rmin ) -1 ,- ceil ( rmin ) +1: ceil ( rmin ) -1 );
68 h = max ( 0, rmin - sqrt ( dx .^2 + dy .^2 + dz .^2 ) ); % conv . kernel #3D#
 69 Hs = imfilter ( ones ( nely, nelz, nelx ), h, bcF );<br>
70 dHs = Hs:<br>
8 dHs = Hs:
 70 dHs = Hs;<br>71 % -------
 71 % ----------------------- PRE. 6) ALLOCATE AND INITIALIZE OTHER PARAMETERS<br>72 [x, dsK, dV ] = deal(zeros(nEl, 1));
 72 [ x, dsK, dV ] = deal ( zeros ( nEl, 1 ) );<br>
73 dV ( act, 1 ) = 1/nEl/volfrac;<br>
73 dV ( act, 1 ) = 1/nEl/volfrac;
 73 dV( act, 1 ) = 1/nEL/volfrac;<br>74 x( act ) = ( volfrac*(nEL -74 x( act ) = ( volfrac *( nEl - length ( pasV ) ) - length ( pasS ) )/ length ( act ) ;% volume fraction on active set
75 x( pasS ) = 1; % set x = 1 on pasS set
 76 [ xPhys , xOld , ch , loop , U ] = deal ( x, 1 , 1, 0, zeros ( nDof , 1 ) ); % old x, x change , it. counter , U
 77 % ================================================= START OPTIMIZATION LOOP
 78 while ch > 1e-6 & aboop < maxit<br>79 1000 = 1000 + 1:
  % update iter. counter 79 [100] 100p = 100p + 1;<br>80 [100] 1001 [100] 1001 All OMPUTE PHYSICAL DENSITY FIELD (AND ETA IF PROJECT.) [1001] 1001 All of the state of the state of the state of the state of the state of the stat
 83 if \text{if } t > 1 % compute optimal eta* with Newton<br>84 f = (mean(prj(xPhys, eta, beta)) - volfrac) * (ft == 3); % function (volume)
 84 f = ( mean ( prj ( xPhys, eta, beta ) ) - volfrac ) * (ft == 3);<br>85 while abs ( f ) > 1e-6 % Newton process for finding opt
  85 while abs (f) > 1e-6 % Newton process for finding opt. eta<br>86 eta = eta - f / mean (deta (xPhys, eta, beta ));<br>87 f = mean (prj (xPhys, eta, beta )) - volfrac;
 88 end<br>89 dHs
 89 dHs = Hs ./ reshape ( dprj ( xPhys, eta, beta ), nely, nelz, nelx ); % sensitivity modification #3D#<br>90 xPhys = prj ( xPhys, eta, beta ); % xPhysical ( physical) field
 90 xPhys = pri(xPhys, eta, beta);<br>91 end\begin{array}{cc} 91 & \text{end} \\ 92 & \text{ch} \end{array}ch = norm(xPhys - x01d)./nE1;
 93 x01d = xPhys;<br>94 x = 194 % -------------------------- RL. 2) SETUP AND SOLVE EQUILIBRIUM EQUATIONS
 95 sK = (Emin + xPhys.\text{'penal} * (EO - Emin ) );<br>96 dsK(\text{act}) = \text{-penal} * (EO - Emin) * xPhys(\text{a})96 dsK ( act ) = -penal * ( E0 - Emin ) * xPhys ( act ) .^ ( penal - 1 ) ;
97 sK = reshape ( Ke( : ) * sK ', length ( Ke ) * nEl , 1 );
  98 K = fsparse( Iar( :, 1 ), Iar( :, 2 ), sK, [ nDof, nDof ] );<br>99 L = chol( K( free, free ), 'lower' );
100 U( free ) = L' \ ( L \ F( free ) ); % f/b substitution
101 % ------------------------------------------ RL. 3) COMPUTE SENSITIVITIES
102 dc = dsK .* sum ( ( U( cMat ) * Ke0 ) .* U( cMat ) , 2 ) ; % derivative of compliance
          103 dc = imfilter ( reshape ( dc , nely , nelz , nelx ) , h, bcF ) ./ dHs; % filter objective sens . #3D#
104 dV0 = imfilter ( reshape ( dV , nely , nelz , nelx ) , h, bcF ) ./ dHs ; % filter compliance sens . #3D#
105 % ----------------- RL. 4) UPDATE DESIGN VARIABLES AND APPLY CONTINUATION
106 xT = x(\text{act });<br>
107 [xU, xL] = d107 [ xU , xL ] = deal ( xT + move , xT - move ); % current upper and lower bound
108 ocP = xT( act ) .* sqrt ( - dc( act ) ./ dV0 ( act ) ); % constant part in resizing rule
109 l = [0, \t{mean}(\t{ or } t) / \t{volume}];<br>
110 \text{while} (l(2) - l(1)) / (l(2) + l(1)) > 1e-4 % OC resizing rule
110 while ( l( 2 ) - l( 1 ) ) / ( l( 2 ) + l( 1 ) ) > 1e -4 % OC resizing rule
111 lmid = 0.5 * ( l( 1 ) + l( 2 ) );
112 x( act ) = max( max( min( min( ocP/lmid, xU ), 1 ), xL ), 0 );<br>113 if mean( x ) > volfrac, 1( 1 ) = lmid; else, 1( 2 ) = lmid; end
\begin{array}{cc} 114 & \text{end} \\ 115 & \text{[pe]} \end{array}115 [penal , beta ] = deal (cnt(penal , penalCnt , loop ) , cnt (beta , betaCnt , loop )); % apply conitnuation on parameters
116 % -------------------------- RL. 5) PRINT CURRENT RESULTS AND PLOT DESIGN
117 fprintf ( 'It .:%5 i C :%6.5 e V :%7.3 f ch .:%0.2 e penal :%7.2 f beta :%7.1 f eta :%7.2 f lm :%0.2 e \n', ...
118 1oop, F'*U, mean(xPhys(:)), ch, penal, beta, eta, lmid);<br>
119 isovals = shiftdim(reshape(xPhys, nely, nelz, nelx), 2);<br>
120 isovals = smooth3(isovals, 'box', 1);<br>
121 patch(isosurface(isovals, .5),'FaceColor','b','Edge
123 drawnow; view ([145, 25]); axis equal tight off; cla(); 124 end
124 end<br>125 end
       end
```